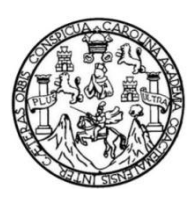

Universidad de San Carlos de Guatemala Facultad de Ingeniería Escuela de Ingeniería en Ciencias y Sistemas

# **MÓDULOS DE COMUNICACIÓN PARA EL SISTEMA DE SEGUIMIENTO DE LA ESCUELA DE INGENIERÍA EN CIENCIAS Y SISTEMAS DE LA FACULTAD DE INGENIERÍA DE LA UNIVERSIDAD DE SAN CARLOS DE GUATEMALA**

## **Romelia Angelina Jiménez Rodas**

Asesorado por la Inga. Gladys Sucely Aceituno

Guatemala, marzo de 2016

UNIVERSIDAD DE SAN CARLOS DE GUATEMALA

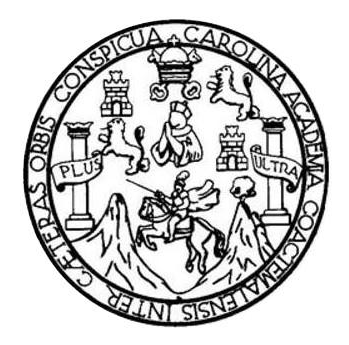

FACULTAD DE INGENIERÍA

# **MÓDULOS DE COMUNICACIÓN PARA EL SISTEMA DE SEGUIMIENTO DE LA ESCUELA DE INGENIERÍA EN CIENCIAS Y SISTEMAS DE LA FACULTAD DE INGENIERÍA DE LA UNIVERSIDAD DE SAN CARLOS DE GUATEMALA**

TRABAJO DE GRADUACIÓN

# PRESENTADO A LA JUNTA DIRECTIVA DE LA FACULTAD DE INGENIERÍA POR

## **ROMELIA ANGELINA JIMÉNEZ RODAS**

ASESORADO POR LA INGA. GLADYS SUCELY ACEITUNO

AL CONFERÍRSELE EL TÍTULO DE

### **INGENIERA EN CIENCIAS Y SISTEMAS**

GUATEMALA, MARZO DE 2016

# UNIVERSIDAD DE SAN CARLOS DE GUATEMALA FACULTAD DE INGENIERÍA

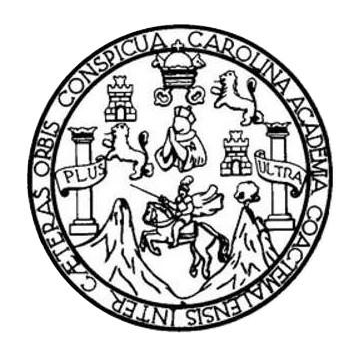

### **NÓMINA DE JUNTA DIRECTIVA**

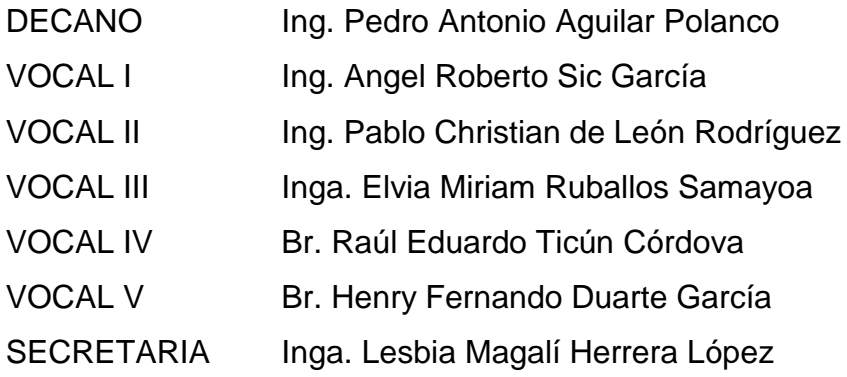

## **TRIBUNAL QUE PRACTICÓ EL EXAMEN GENERAL PRIVADO**

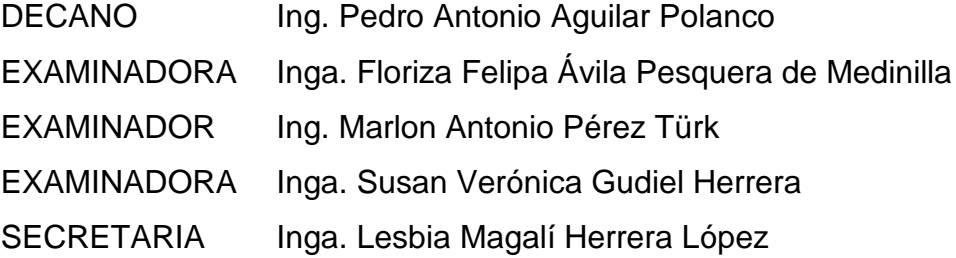

# **HONORABLE TRIBUNAL EXAMINADOR**

En cumplimiento con los preceptos que establece la ley de la Universidad de San Carlos de Guatemala, presento a su consideración mi trabajo de graduación titulado:

MÓDULOS DE COMUNICACIÓN PARA EL SISTEMA DE SEGUIMIENTO DE LA ESCUELA DE INGENIERÍA EN CIENCIAS Y SISTEMAS DE LA FACULTAD DE INGENIERÍA DE LA UNIVERSIDAD DE SAN CARLOS DE GUATEMALA

Tema que me fuera asignado por la Dirección de la Escuela de Ingeniería en Ciencias y Sistemas, con fecha 7 de marzo de 2015.

Romelia Angelina Jiménez Rodas

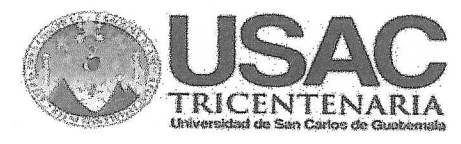

#### **ESCUELA DE CIENCIAS Y SISTEMAS FACULTAD DE INGENIERA USAC**

Guatemala 18 de Noviembre de 2015

Ing. Silvio José Rodríguez Serrano Director de la Unidad de EPS Facultad de Ingeniería Universidad de San Carlos de Guatemala

Estimado Ingeniero Silvio José Rodríguez Serrano:

Por medio de la presente, hago constar que he tenido a revisión el Informe Final de la Práctica del Ejercicio Profesional Supervisado (E.P.S.) de la estudiante universitaria ROMELIA ANGELINA JIMÉNEZ RODAS, de la Carrera de Ingeniería en Ciencias y Sistema, quien se identifica con carné No. 2008-15546, cuyo título es "Módulos de Comunicación para el Sistema de Seguimiento de la Escuela de Ingeniería en Ciencias y Sistemas de la Facultad de Ingeniería de la Universidad de San Carlos de Guatemala".

Agradeciendo la atención a la presente y quedando a sus órdenes para cualquier información adicional.

Atentamente,

Inga. Gladys Sucely Aceituno Asesor de Proyecto

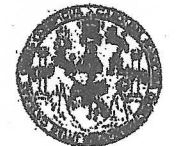

#### **FACULTAD DE INGENIERIA**

**UNIDAD DE EPS** 

Guatemala, 23 de noviembre de 2015. REF.EPS.DOC.739.10.2015.

Ing. Silvio José Rodríguez Serrano Director Unidad de EPS Facultad de Ingeniería Presente

Estimado Ingeniero Rodríguez Serrano:

Por este medio atentamente le informo que como Supervisora de la Práctica del Ejercicio Profesional Supervisado, (E.P.S) de la estudiante universitaria de la Carrera de Ingeniería en Ciencias y Sistemas, Romelia Angelina Jiménez Rodas carné No. 200815546 procedí a revisar el informe final, cuyo título es MÓDULOS DE COMUNICACIÓN PARA EL SISTEMA DE SEGUIMIENTO DE LA ESCUELA DE INGENIERÍA EN Y SISTEMAS DE LA FACULTAD DE INGENIERÍA DE LA **CIENCIAS** UNIVERSIDAD DE SAN CARLOS DE GUATEMALA.

En tal virtud, LO DOY POR APROBADO, solicitándole darle el trámite respectivo.

Sin otro particular, me es grato suscribirme.

Atentamente,

"Id y Enseñad a Todos" Inga. Plortza Ávila Pesauera de Medin **ASESORA - SUPERVISORA DE EPS** Unidad de P Inga. Floriza Felipa Ávila Peserdera, de Mec racultad de Ingeni Supervisora de EPS Área de Ingeniería en Ciencias y Sistemas

FFAPdM/RA

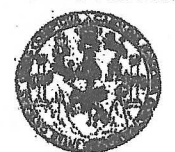

#### **PACULTAD DE INGENIERIA**

**UNIDAD DE EPS** 

Guatemala, 23 de noviembre de 2015. REF.EPS.D.576.10.2015.

Ing. Marlon Antonio Pérez Turk Director Escuela de Ingeniería Ciencias y Sistemas Facultad de Ingeniería Presente

Estimado Ingeniero Perez Turk:

Por este medio atentamente le envío el informe final correspondiente a la práctica del Ejercicio Profesional Supervisado, (E.P.S) titulado MODULOS DE COMUNICACIÓN PARA EL SISTEMA DE SEGUIMIENTO DE LA ESCUELA DE INGENIERÍA EN CIENCIAS Y SISTEMAS DE LA FACULTAD DE INGENIERÍA DE LA UNIVERSIDAD DE SAN CARLOS DE GUATEMALA, que fue desarrollado por la estudiante universitaria Romelia Angelina Jiménez Rodas carné No. 200815546, quien fue debidamente asesorada por la Inga. Gladys Sucely Aceituno y supervisada por la Inga. Floriza Felipa Avila Pesquera de Medinilla.

Por lo que habiendo cumplido con los objetivos y requisitos de ley del referido trabajo y existiendo la aprobación del mismo por parte de la Asesora y la Supervisora de EPS, en mi calidad de Director apruebo su contenido solicitándole darle el trámite respectivo.

Sin otro particular, me es grato suscribirme.

Atentargente, "Id y Enseñad a Todos" Rodriguez-Serrano Director Mdad de EPS Guato, **DNECCION** Unidad de Prácibas de Ingeniería y EPS <sup>Pacultad de Ingenieria</sup>

 $SIRS/ra$ 

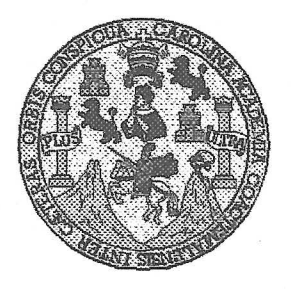

Universidad San Carlos de Guatemala Facultad de Ingeniería Escuela de Ingeniería en Ciencias y Sistemas

Guatemala, 27 de Enero de 2016

Ingeniero **Marlon Antonio Pérez Türk** Director de la Escuela de Ingeniería **En Ciencias y Sistemas** 

Respetable Ingeniero Pérez:

Por este medio hago de su conocimiento que he revisado el trabajo de graduación-EPS de la estudiante ROMELIA ANGELINA JIMÉNEZ RODAS carné 200815546, titulado: "MÓDULOS DE COMUNICACIÓN PARA EL SISTEMA DE SEGUIMIENTO DE LA ESCUELA DE INGENIERIA EN CIENCIAS Y SISTEMAS DE LA FACULTAD DE INGENIERÍA DE LA UNIVERSIDAD DE SAN CARLOS DE GUATEMALA", y a mi criterio el mismo cumple con los objetivos propuestos para su desarrollo, según el protocolo.

Al agradecer su atención a la presente, aprovecho la oportunidad para suscribirme,

Atentamente,

Ing. Carlos Alfredo Azurdia Coordinador de Rrivados Revisión de Trabajos de Graduación

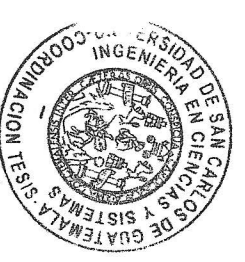

F. UNIVERSIDAD DE SAN CARLOS S DE GUATEMALA C 11 E i<br>Band A D FACULTAD DE INGENIERÍA E <u>ESCUELA DE INGENIERÍA EN</u> , CIENCIAS Y SISTEMAS TEL: 24767644 ı.  $\begin{array}{ll} \mathbb{R}^{n\times n}_{\mathbb{R}}\\ \mathbb{R}^{n\times n}_{\mathbb{R}}\\ \mathbb{C}^{n\times n}_{\mathbb{R}} \end{array}.$ Ĝ Ė Al. El Director de la Escuela de Ingeniería en Ciencias y Sistemas de la T Facultad de Ingeniería de la Universidad de San Carlos de E R Guatemala, luego de conocer el dictamen del asesor con el visto  $\frac{1}{2}$ bueno del revisor y del Licenciado en Letras, del trabajo de A graduación "MÓDULOS DE COMUNICACIÓN PARA EL DF SISTEMA DE SEGIHMIENTO DE LA ESCUELA E N INGENIERÍA EN CIENCIAS Y SISTEMAS DE LA FACULTAD DE INGENIERÍA DE LA UNIVERSIDAD DE SAN CARLOS DE C GUATEMALA", realizado por el estudiante ROMELIA ANGELINA  $\frac{1}{2}$ JIMÉNEZ RODAS, aprueba el presente trabajo y solicita la E Ñ. *autorización del mismo.* C l A "ID Y ENSEÑAD A TODOS" S Y THE SAN CARLOS OF GUARDING S. DIRECCICN DF NGENER'A <sup>CV</sup> CHHCIAS  $\mathbb{I}$ V SISTEMAS S Ing  $\overline{\mathit{or}}$ Ţ *Hirector* E. Escuela de *Îngéniería en Ciencias* y Sistemas M A S Guatemala. 02 de marzo de 2016

Universidad de San Carlos de Guatemala

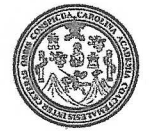

Facultad de Ingeniería Decanato

DTG. 095.2016

El Decano de la Facultad de Ingeniería de la Universidad de San Carlos de Guatemala, luego de conocer la aprobación por parte del Director de la Escuela de Ingeniería en Ciencias y Sistemas, al Trabajo de Graduación MÓDULOS DE COMUNICACIÓN PARA EL titulado: **SISTEMA** DE SEGUIMIENTO DE LA ESCUELA DE INGENIERÍA EN **CIENCIAS Y** SISTEMAS DE LA FACULTAD DE INGENIERÍA DE LA UNIVERSIDAD DE SAN CARLOS DE GUATEMALA, presentado por la estudiante universitaria: Romelia Angelina **Jiménez** Rodas, y después de haber culminado las revisiones previas bajo la responsabilidad de las instancias correspondientes, autoriza la impresión del mismo.

**IMPRÍMASE:** 

**DE SAN CARLOS** Pedro/Anton *illar Polan* Ing **BECAMP** u marti wa

Guatemala, marzo de 2016

/gdech

Escuelas: Ingeniería Civil, Ingeniería Mecánica Industrial, Ingeniería Quimica, Ingeniería Mecánica Eléctrica, - Escuela de Ciencias, Regional de Ingeniería Sanitaria y Recursos Hidraulicos (ERIS). Post-Grado Maestria en Sistemas Mención Ingeniería VIal. Carreras: Ingeniería Mecánica, Ingeniería Electrónica, Ingeniería en Ciencias y Sistemas. Licenciatura en Matemática. Licenciatura en Matemática. Licenciatura en Física. Centro de Estudios Superiores de Energía y Minas (CESEM), Guatemala, Ciudad Universitaria, Zona 12. Guatemala, Centroamérica.

# **ACTO QUE DEDICO A:**

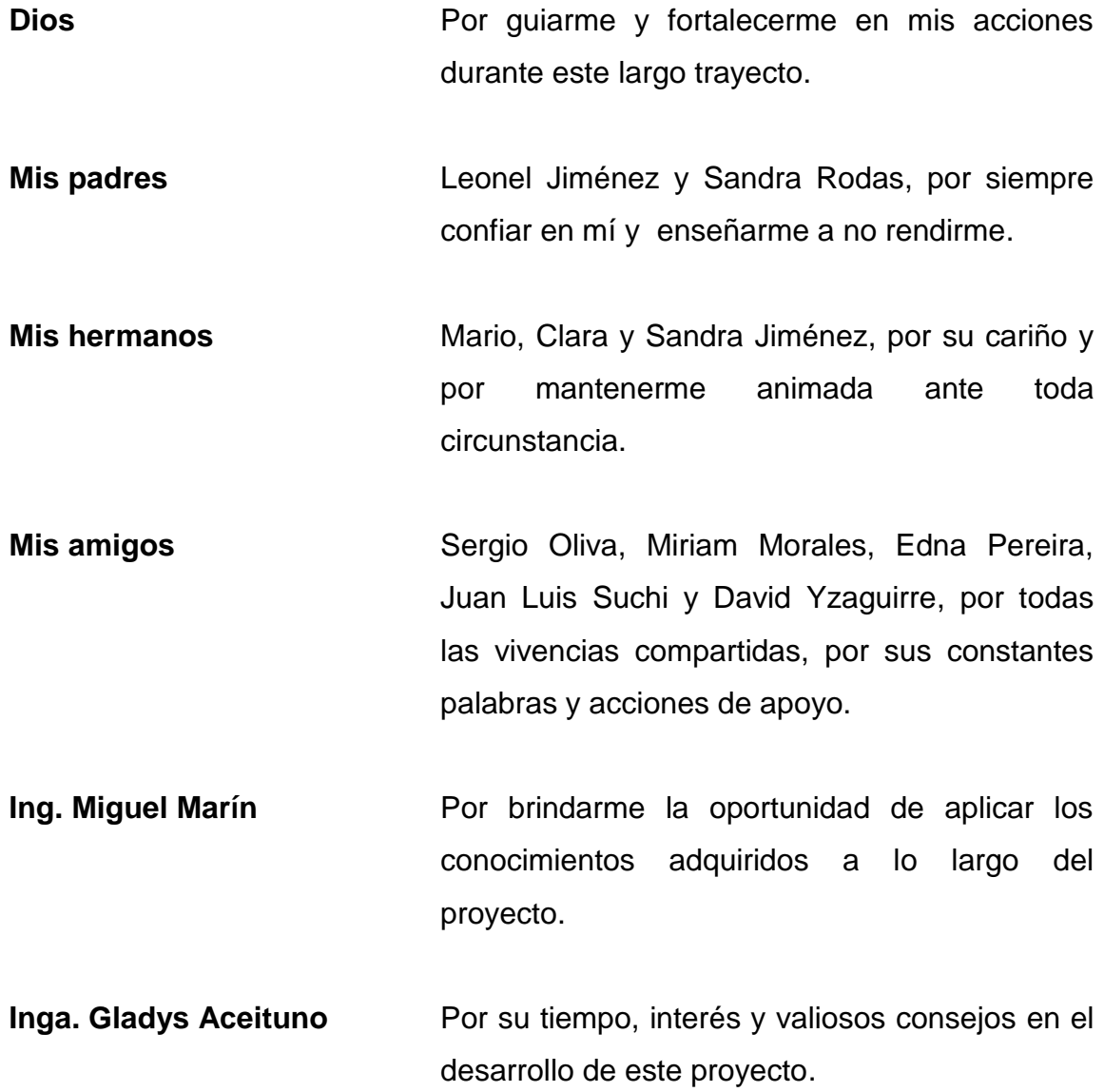

# **AGRADECIMIENTOS A:**

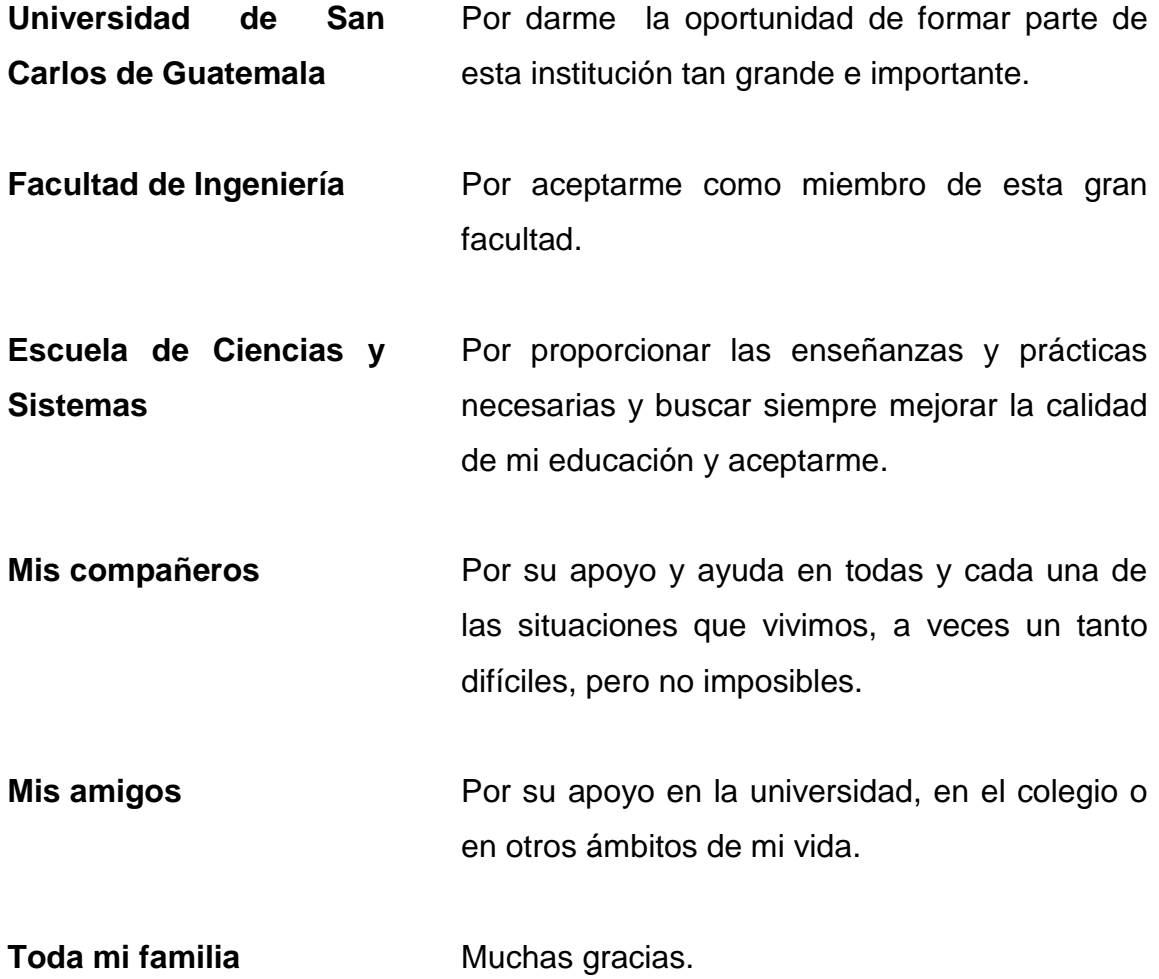

# ÍNDICE GENERAL

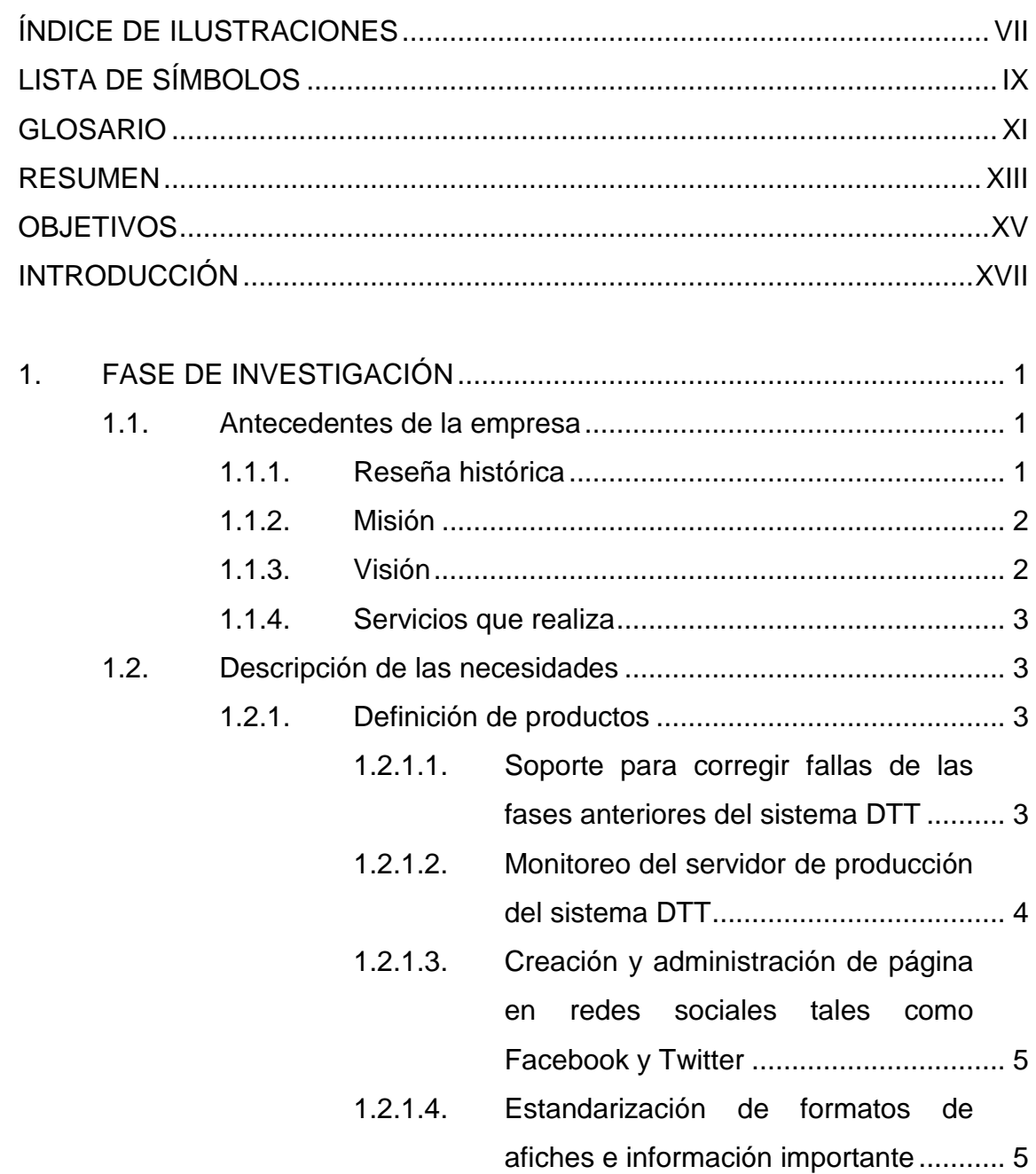

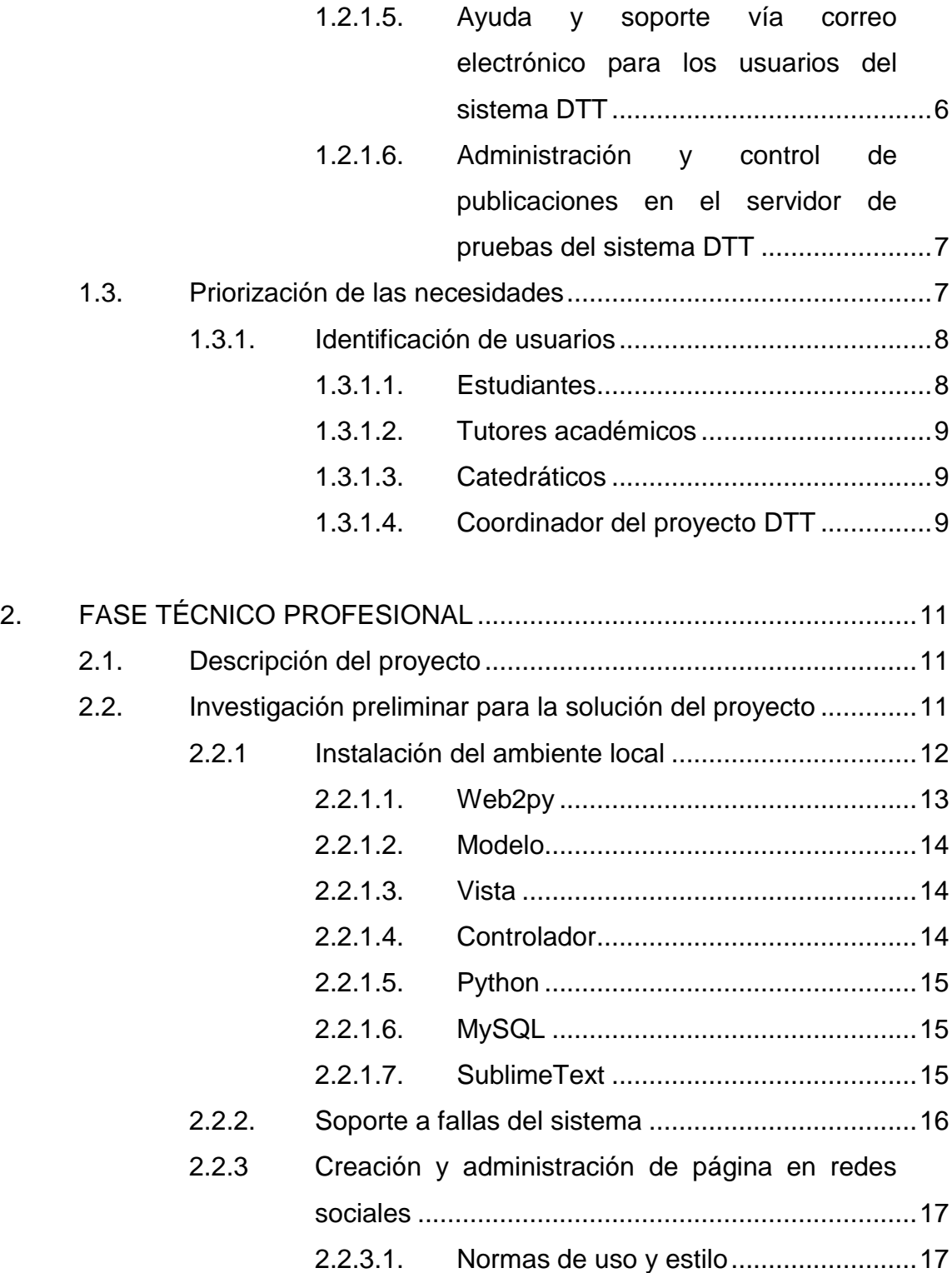

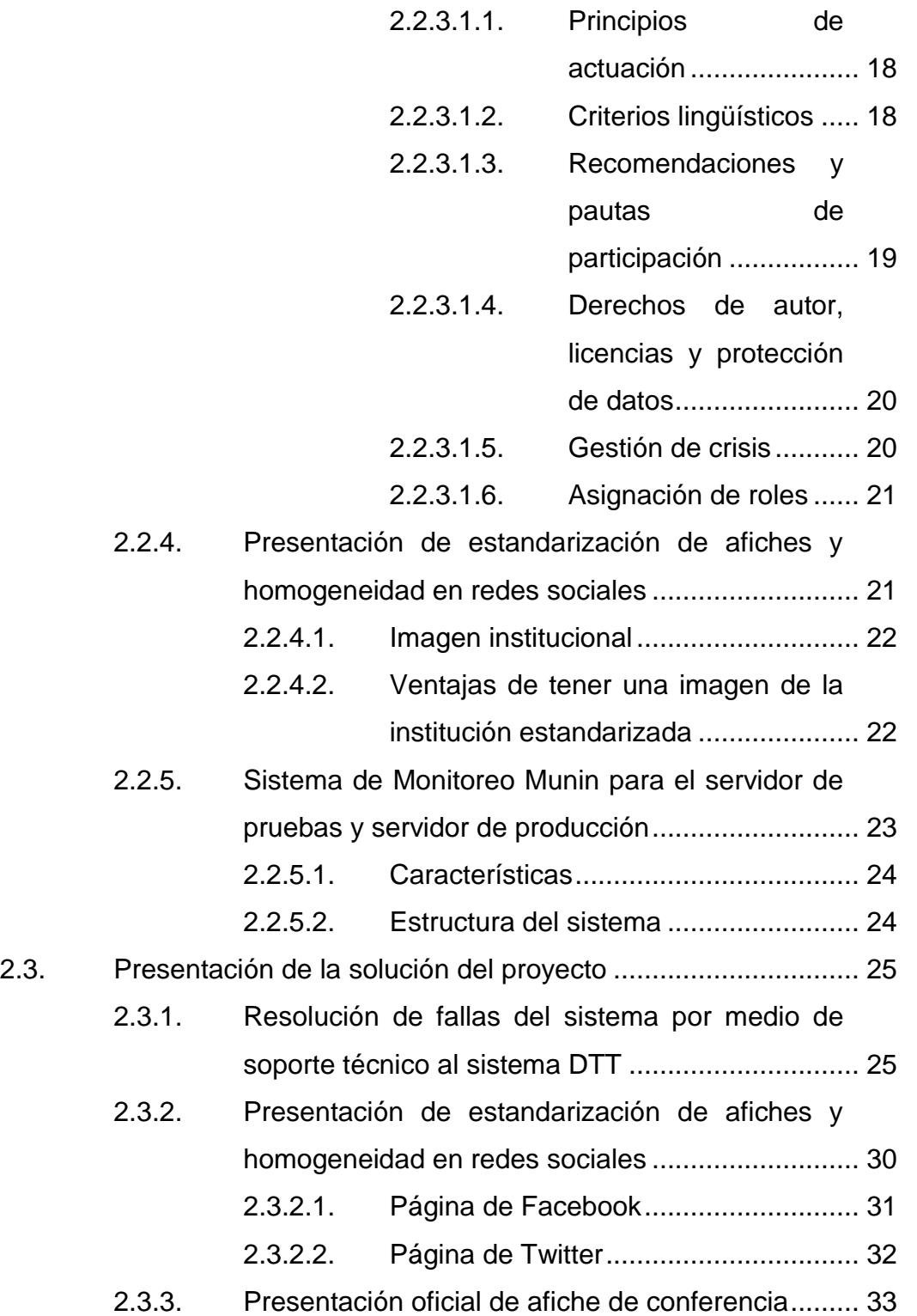

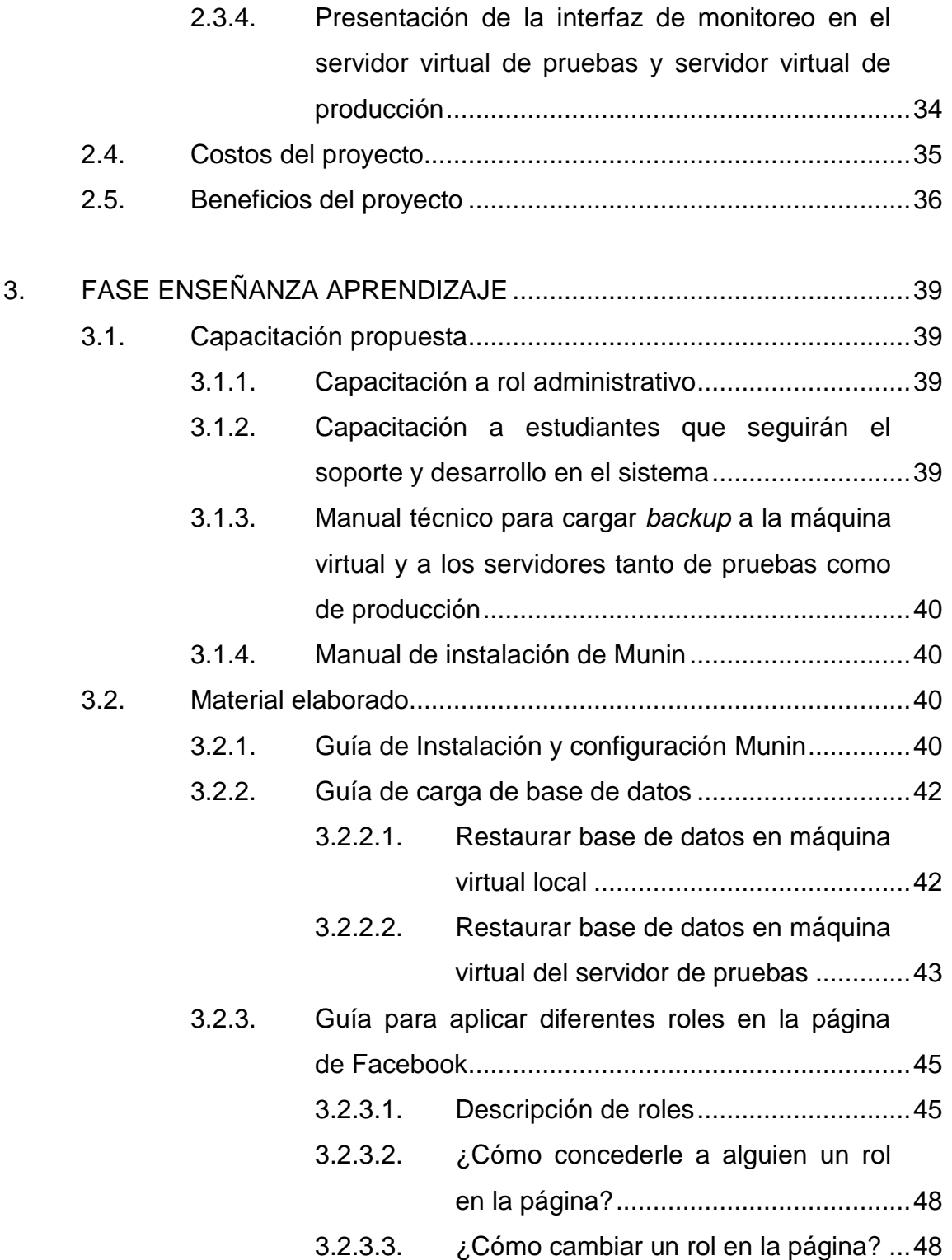

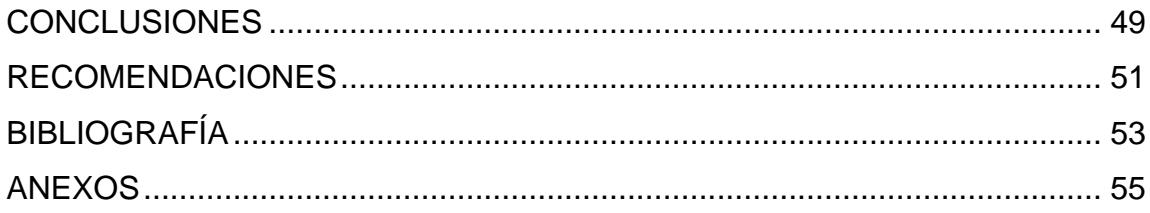

VI

# <span id="page-18-0"></span>**ÍNDICE DE ILUSTRACIONES**

## **FIGURAS**

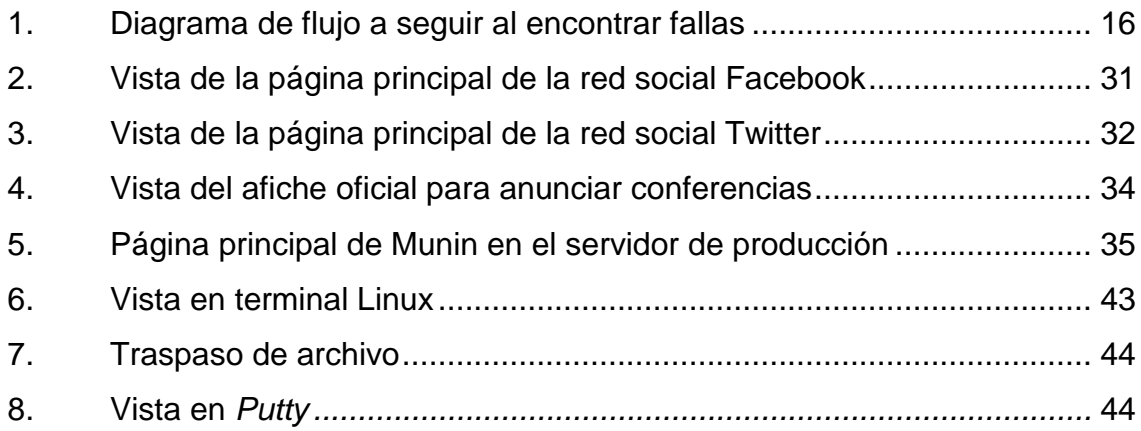

## **TABLAS**

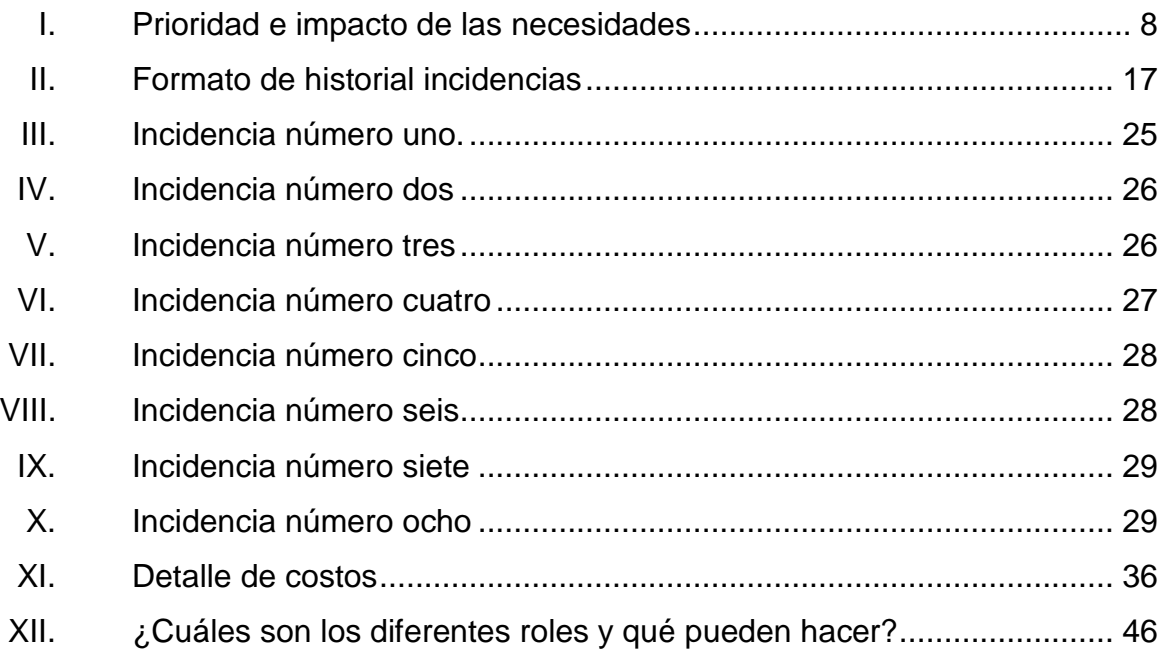

VIII

# **LISTA DE SÍMBOLOS**

### <span id="page-20-0"></span>Símbolo

Significado

 $\mathsf Q$ 

Quetzal, moneda guatemalteca.

X

#### **GLOSARIO**

- <span id="page-22-0"></span>**Base de datos** Conjunto de datos relacionados en un mismo contexto y almacenados de forma sistemática para su posterior uso.
- **Framework** Es una estructura conceptual y tecnológica de soporte definido, normalmente con artefactos o módulos de software concretos, que puede servir de base para la organización y desarrollo de [software.](https://es.wikipedia.org/wiki/Software)
- Gestión **Gestión** Acción de administrar el almacén, organizar los movimientos y mantener el inventario.
- Hardware **Conjunto** físico de componentes que posee una computadora.
- **Proceso Conjunto de eventos que se realizan con un fin** determinado.
- **Rol** Entidades que agrupan permisos asignados a usuarios.
- **Software Conjunto de programas informáticos, que se utiliza** para realizar eventos dentro de una computadora.
- **USAC** Universidad de San Carlos de Guatemala.

XII

#### **RESUMEN**

<span id="page-24-0"></span>Este trabajo consiste en el proyecto de EPS realizado en la Escuela de Ciencias y Sistemas de la Facultad de Ingeniería de la Universidad de San Carlos de Guatemala. El sistema actual ha tenido como objetivo desde su creación, mejorar la institución ya que se ha buscado continuamente la automatización de procesos en las diferentes áreas que la componen, así como la utilización de tecnología como medio para alcanzar la excelencia.

El proyecto DTT en la actualidad es toda una plataforma virtual, donde interactúan más de 1 500 estudiantes inscritos cursando la carrera de Ingeniería en Ciencias y Sistemas de la Facultad de Ingeniería de la Universidad de San Carlos de Guatemala, donde también interactúan catedráticos junto con tutores académicos para llevar el mejor control tanto de notas, reportes, tareas, actividades, conferencias, artículos y más, lo cual hace al proyecto DTT una plataforma robusta que mantiene conectados a todos los integrantes de la comunidad de esta facultad.

Este informe presenta los conocimientos técnicos obtenidos a lo largo de la carrera de Ingeniería en Ciencias y Sistemas, con el objetivo de realizar un efectivo sistema de registro de notas, reportes, estadísticas y evaluaciones.

XIV

## **OBJETIVOS**

#### <span id="page-26-0"></span>**General**

Implementar módulos para mejorar el control de los tutores académicos de la Escuela de Ciencias y Sistemas que forman parte del proyecto DTT; buscando, de esta forma, integrar las actividades de los estudiantes a través de un canal de comunicación eficiente y procesos de registro y seguimiento de las mismas.

#### **Específicos**

- 1. Lograr un mejor canal de comunicación creando y gestionando las actividades de la Escuela de Ciencias y Sistemas en las redes sociales, donde los estudiantes y pueden publicar dudas y que sean resueltas por un moderador o por otros estudiantes.
- 2. Mitigar lo más posible cualquier error o falla en la plataforma relacionada a fases anteriores que puedan amenazar el buen funcionamiento de la plataforma.
- 3. Dar visibilidad a la Escuela de Ciencias y Sistemas y a los servicios que se ofrecen, para promover un mayor uso y facilitar su difusión.
- 4. Crear un sistema de monitoreo para tener mejor control al momento de buscar problemas causados por la sobrecarga o fallas en los [servidores,](https://es.wikipedia.org/wiki/Servidor) como también problemas de la infraestructura de red.
- 5. Ofrecer pautas comunes para transmitir una imagen homogénea de acuerdo con la imagen de la institución.
- 6. Fomentar el diálogo con el usuario y facilitar la interacción.
- 7. Establecer modelos de uso y estilo comunes en las redes sociales de la institución.

## **INTRODUCCIÓN**

<span id="page-28-0"></span>En el presente documento se describe como se llevó a cabo el proceso de soporte técnico para las dos fases de implementación del proyecto DTT, aplicando mantenimiento preventivo así como correctivo para algunos de los módulos implementados en las fases anteriores.

Se describe el impacto que tuvo la creación de cuentas en redes sociales como Facebook, Twitter y la creación de un correo electrónico para abrir y ampliar una ventana de comunicación entre los estudiantes y la entidad de la Escuela de Ciencias y Sistemas.

Se presenta la forma en que se añadió un sistema de monitoreo para el servidor de pruebas y el servidor de producción de la Escuela en Ciencias y Sistemas, para tener un mejor control de la sobrecarga de procesos sobre ambos servidores.

Se elaboró material de apoyo para futuras instalaciones de las herramientas, y para la creación de nuevos usuarios que podrán administrar las redes sociales.

### **1. FASE DE INVESTIGACIÓN**

#### **1.1. Antecedentes de la empresa**

En la actualidad el sistema DTT se ha desarrollado durante 2 fases distintas. La primera fase consistió en construir e implementar desde los cimientos el sistema, que básicamente se enfocó en los estudiantes de práctica final, que fueron asignados como partícipes del programa. El progreso de práctica final de cada estudiante iba siendo reportado a la Escuela de Ciencias y Sistemas, donde el objetivo del sistema en ese momento fue automatizar ese proceso. Durante la segunda fase se priorizó realizar mejoras implementando nuevos módulos al mismo, y con ello lograr terminar de construir un sistema que permitiera llevar un seguimiento eficiente y eficaz de las actividades, logrando así transparencia en el desarrollo de los cursos.

#### **1.1.1. Reseña histórica**

El nacimiento del DTT surgió de la contribución de profesionales que participaron en la Reforma Curricular 2011-2012, que aportaron ideas con un gran entusiasmo y ánimos de mejorar la calidad de educación. El proyecto consistió en continuar lo que se inició en 2012, con un conjunto de conferencias con temas de gran interés para el estudiantado y para docentes de la carrera de Ingeniería en Ciencias y Sistemas. La metodología que se utilizó para el proyecto DTT fue el hacer partícipes de la actualización curricular a los

estudiantes que estaban realizando sus prácticas finales como asistentes de cátedra en el proyecto DTT durante el período de junio a noviembre de 2012. <sup>1</sup>

#### **1.1.2. Misión**

Otorgar al estudiante las competencias acertadas que garanticen el éxito en la búsqueda del conocimiento por medio de los distintos estilos de aprendizaje, y fomentar la investigación de manera permanente que le permita una mejor continuidad en su calidad de vida. Tomado en cuenta las opciones que el país ofrece a las distintas áreas del mercado actual. Proporcionar información sobre los diferentes cambios y actualizaciones que se tiene a nivel mundial, para estar enterados de los nuevos sistemas y aplicaciones que se están trabajando. <sup>2</sup>

#### **1.1.3. Visión**

"Reconocer al estudiante de la Facultad de Ingeniería de la Universidad de San Carlos de Guatemala como un profesional de alto nivel, con base en los saberes incorporados en el pénsum de estudios, que permitan formar al estudiante de manera integral para el ejercicio profesional otorgándole los instrumentos adecuados para su desarrollo ocupacional". <sup>3</sup>

l

<sup>1</sup> *Escuela de Ciencias y Sistemas (ECYS-FIUSAC).* [http://wikiversidad.wikispaces.com/Escuela+de+Ciencias+y+Sistemas+\(ECYS-FIUSAC\)](http://wikiversidad.wikispaces.com/Escuela+de+Ciencias+y+Sistemas+(ECYS-FIUSAC). Consulta: 2 de junio de 2015.

<sup>2</sup> Ibíd.

 $3$  lbíd.

#### **1.1.4. Servicios que realiza**

La Escuela de Ciencias y Sistemas se dedica, principalmente a planificar las actividades académicas y realizar cambios necesarios, organizar a los docentes y estudiantes, supervisar la metodología y técnicas aplicables para la enseñanza y aprendizaje y mantener los programas de los ciclos académicos, con el fin de que cumpla con los requerimientos de adecuación interna y externa del currículo. Se cuenta con una oficina administrativa, así como académica, entre ellas la Dirección, Control Académico, Control de Auxiliares y entre otros.

#### **1.2. Descripción de las necesidades**

A continuación se da una breve explicación de las necesidades planteadas durante la toma de requerimientos del proyecto.

#### **1.2.1. Definición de productos**

A continuación, se define el conjunto de características y atributos que la institución acepta, en principio, como algo que va a satisfacer sus necesidades.

## **1.2.1.1. Soporte para corregir fallas de fases anteriores del sistema DTT**

Esta necesidad se encuentra fundamentada en los diversos problemas que ha presentado el sistema DTT, ya que aunque se haya realizado una gran cantidad de pruebas y validaciones en el sistema, la experiencia dice que la mayoría de sistemas de información pueden contener errores o *bugs*. Estos pueden aparecer por varios motivos, como por ejemplo una pobre definición de

las necesidades del sistema, una pobre comunicación de las necesidades del sistema, requerimientos o necesidades mal interpretadas, implementación incorrecta de las necesidades detectadas o el mal uso del sistema de información.

Solución:

El soporte del sistema hace referencia a todos los esfuerzos realizados tras la finalización del desarrollo del sistema. Para mantener un soporte completo al sistema DTT se deberán de realizar ciertas actividades en paralelo a su funcionamiento, tales como: mantenimiento, recuperación y soporte a los usuarios.

# **1.2.1.2. Monitoreo del servidor de producción del sistema DTT**

Esta necesidad se encuentra fundamentada en los diversos problemas que ha presentado el sistema DTT, ya que al contar con dos fases integradas en el servidor de producción el tamaño y complejidad han aumentado considerablemente, donde se debe evitar que algún elemento de red falle.

Solución:

Es indispensable contar con un análisis y monitoreo permanente en el servidor de producción, que asegure su correcto funcionamiento. Dicha acción se debe convertir en una labor cada vez más importante y de carácter proactivo, para evitar problemas que puedan afectar a los usuarios del sistema DTT. Por lo tanto, se instalará un sistema de monitoreo de software libre

llamado Munin para que el sitio de producción esté en funcionamiento la mayor cantidad de tiempo posible.

# **1.2.1.3. Creación y administración de página en redes sociales tales como Facebook y Twitter**

Esta necesidad se encuentra fundamentada en los diversos problemas que ha presentado la Escuela de Ciencias y Sistemas de la Facultad de Ingeniería de la Universidad de San Carlos de Guatemala, al no tener presencia en ninguna red social como institución, los motivos que como institución se busca alguna estrategia y que justifica la búsqueda de presencia en las redes sociales, es debido a la gran participación que tienen los estudiantes en las redes sociales, el contacto directo y la rapidez en la transmisión de la información.

Solución:

Crear y administrar una cuenta tanto en Facebook como Twitter para ser utilizada como un espacio común entre la institución y los usuarios, para comunicarse y difundir las actividades, pero también para darle más visibilidad a la institución y para dar a conocer actividades relevantes tanto de docencia como de investigación.

# **1.2.1.4. Estandarización de formatos de afiches e información importante**

Esta necesidad se encuentra fundamentada en los diversos problemas que ha presentado la Escuela de Ciencias y Sistemas de la Facultad de

Ingeniería de la Universidad de San Carlos de Guatemala, en el caso de no contar con un estándar al momento de difundir comunicados en las redes sociales tales como conferencias, concientización y demás actividades a publicar.

Solución:

Con el fin de preservar y cuidar la imagen de la institución en la red, es conveniente establecer de antemano normas de uso y estilo en las redes sociales, ya que la relevancia que estas han tomado, hacen necesario el desarrollo de políticas para los perfiles y establecer usos recomendados, además de criterios por los cuales regirse para entablar una comunicación fluida y correcta con los usuarios. Es muy importante tener una buena estrategia además de homogenizar la imagen de la institución en las redes sociales.

# **1.2.1.5. Ayuda y soporte vía correo electrónico para los usuarios del sistema DTT**

Esta necesidad se encuentra fundamentada en los diversos problemas que ha presentado el sistema DTT, en cuanto a la falta de comunicación inmediata cuando un usuario tiene una duda en lo que respecta al uso del sistema.

Solución:

Dar apoyo en la cuenta de correo electrónico con el fin de brindar soporte a los usuarios. En este correo se atenderán las dudas que ellos planteen sobre el uso del sistema.
# **1.2.1.6. Administración y control de publicaciones en el servidor de pruebas del sistema DTT**

Esta necesidad se encuentra fundamentada en los diversos problemas que ha presentado el sistema DTT, ya que paralelamente se están implementando varios módulos que necesitan ser probados antes de ser publicados en el servidor de producción.

Solución:

Tener a una sola persona asignada para hacer las publicaciones en el servidor de pruebas del sistema DTT, para que esta pueda llevar un mejor control sobre los cambios que se han hecho y así mismo, probar los cambios correspondientes con la ayuda del interesado, para que una vez aprobados y correctamente verificados en los módulos estos puedan pasar directo al servidor de producción.

#### **1.3. Priorización de las necesidades**

- Definición de impacto: 4
	- o Alto: el servicio se ve afectado de manera severa impidiendo su uso y afectando a actividades críticas del sistema.
	- o Medio: el servicio se ve afectado impidiendo su uso, pero no afectando a actividades críticas del sistema.
	- o Bajo: el servicio se ve afectado, pero no impide su uso.

<sup>1</sup> <sup>4</sup> *Prioridad, impacto y urgencia*. [http://www.proactivanet.com/blog/gestion-de](http://www.proactivanet.com/blog/gestion-de-incidencias/prioridad-impacto-y-urgencia-1-de-2/)[incidencias/prioridad-impacto-y-urgencia-1-de-2/.](http://www.proactivanet.com/blog/gestion-de-incidencias/prioridad-impacto-y-urgencia-1-de-2/) Consulta: 19 de septiembre de 2015.

- Definición de prioridad:
	- o 1 al 3: prioridad baja, no urgente
	- o 4 al 7: prioridad media, urgente, pero puede esperar
	- o 8 al 10: prioridad alta, urgente, que no puede esperar

## Tabla I. **Prioridad e impacto de las necesidades**

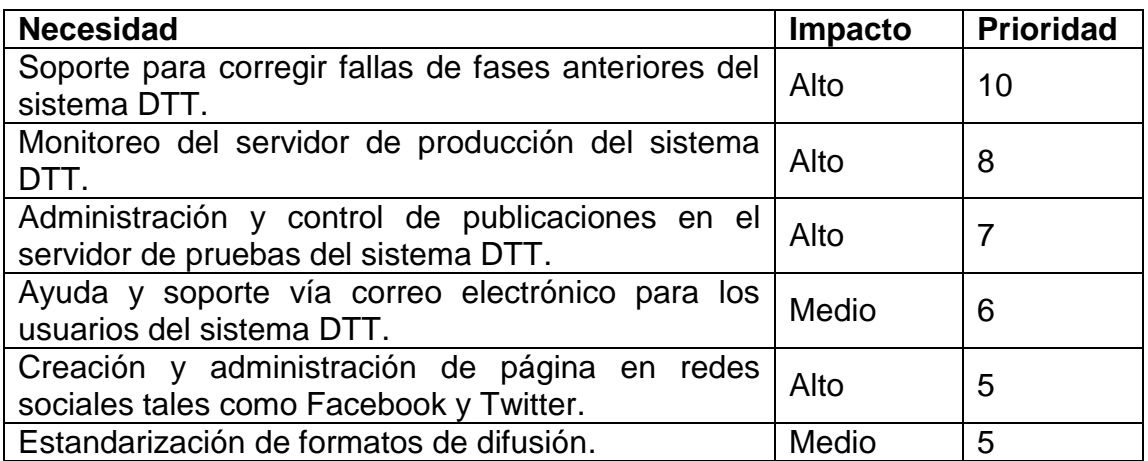

Fuente: elaboración propia.

## **1.3.1. Identificación de usuarios**

Los usuarios se dividen en cuatro grupos. Los beneficios que cada uno obtendrá se definen a continuación.

## **1.3.1.1. Estudiantes**

Estos podrán tener acceso a las noticias más recientes que tenga la institución, podrán enterarse de primera mano de anuncios de conferencias, así como actividades anuales como el Congreso de Estudiantes de Ingeniería en Ciencias y Sistemas (COEYCS), asimismo, de expresarse abiertamente sobre dudas o comentarios que tengan al momento de usar el sistema DTT, ya que el soporte estará al pendiente al momento de resolver cualquier duda.

#### **1.3.1.2. Tutores académicos**

Los tutores académicos serán beneficiados al contar con un canal directo de comunicación con el personal de soporte, al momento de tener una duda o inconveniente que tengan al usar el sistema, asimismo, podrán contar con el apoyo para promocionar sus conferencias ya que estas serán anunciadas en las redes sociales para tener un mayor alcance de estudiantes.

## **1.3.1.3. Catedráticos**

Los catedráticos pueden reportar sus dudas o comentarios al correo de soporte para que puedan ser resueltas lo antes posible, ya que antes no se contaba con soporte que resolviera dudas acerca del uso del sistema, o al momento de existir fallas ahora cuentan con soporte que se encargará de resolver las incidencias lo antes posible en orden de prioridad.

#### **1.3.1.4. Coordinador del proyecto DTT**

El coordinador del proyecto DTT podrá monitorear el rendimiento tanto del servidor de pruebas como del servidor de producción con el sistema de monitoreo instalado. Esto hará menos probable que se caiga el servicio por sobrecarga u otros problemas, la mitigación de todas las fallas reportadas a soporte le dan un gran respiro al eficiente funcionamiento del sistema DTT, ya que a menos fallas, mejor el desempeño del sistema y su interacción con los usuarios.

# **2. FASE TÉCNICO PROFESIONAL**

#### **2.1. Descripción del proyecto**

Actualmente, el sistema DTT de la Escuela de Ingeniería en Ciencias y Sistemas es un sistema bastante robusto, el cual ha mantenido diversos problemas debido a la falta de soporte y mantenimiento, lo cual ha provocado inconvenientes como dejar incomunicados a los catedráticos, tutores académicos y estudiantes por periodos de tiempo bastante prolongados.

Además, se tiene el problema de que la Escuela de Ciencias y Sistemas no cuenta con un medio de comunicación masivo, el cual permita que se difundan eficazmente sus anuncios y actividades al servicio de su misión institucional. Tampoco cuenta con un estándar de cómo se deben hacer las publicaciones y comunicados.

Es necesario que se añada un servicio de monitoreo el cual permita llevar un control periódico de lo que sucede en el servidor, ya que con un sistema de monitoreo adecuado se asegura buscar y solucionar problemas causados por la sobrecarga o fallas en los [servidores,](https://es.wikipedia.org/wiki/Servidor) como también problemas de la infraestructura de red.

### **2.2. Investigación preliminar para la solución del proyecto**

El propósito de la investigación preliminar es buscar información suficiente para determinar si se debe continuar con el ciclo de vida del desarrollo del sistema. La investigación no es una actividad de recolección de

datos; no se espera que se definan todos los problemas ni que se propongan todas las posibles soluciones.<sup>5</sup>

#### **2.2.1. Instalación del ambiente local**

Para iniciar el EPS se investigó sobre el comportamiento de la herramienta y estructura, respecto a las necesidades anteriormente descritas en el capítulo uno.

Para tener la idea de cómo trabajar en un ambiente nuevo se procedió a instalar un ambiente local, que representara de manera adecuada al ambiente actual, para simular el entorno a trabajar y que este fuera como un espejo del ambiente de producción.

Algunas de las ventajas de disponer de un servidor de desarrollo en ambiente local son:

- Controlar detalladamente la configuración del servidor que se instala, habilitando solo las funciones que interesan.
- Disponer de un entorno más sencillo de configurar en comparación con servidores remotos.
- Instalar y probar todo tipo de programas sin que sean públicos.
- Trabajar sin conexión a internet.

l

La mayoría de proyectos que requieren de un entorno de desarrollo, generalmente nacen en un servidor local, para luego entrar en el marco de un entorno de pruebas y una vez concluida la fase de pruebas, se transfieren a un

<sup>5</sup> *Investigación preliminar.* [http://mmalicea.tripod.com/proyecto/investprelim.htm.](http://mmalicea.tripod.com/proyecto/investprelim.htm) Consulta: 23 de julio de 2015.

servidor remoto para su publicación. Los componentes mínimos necesarios para que el entorno de desarrollo funcione son:

- Un servidor web o software que permita al ordenador alojar páginas web dinámicas. En este caso se utilizará Apache, un software de código abierto y libre que funciona en cualquier sistema operativo.
- Entorno Web2py que es un *framework* que permitirá solicitar programas escritos en este lenguaje de programación desde un servidor web, que posteriormente se mostrará en el navegador en html.
- Un sistema de gestión de bases de datos con las que los programas en Python interactuarán. En este caso se utilizará MySQL, un sistema de bases de datos relacional que se distribuye bajo licencia GNU GPL para proyectos que se distribuyan bajo esa misma licencia.
- También se va a contar con un editor de texto plano, en este caso se usará SublimeText.

Los componentes se detallan de la siguiente manera:

## **2.2.1.1. Web2py**

Web2py es un *framework* de desarrollo ágil para aplicaciones web, que define una metodología de trabajo, herramientas y estándares a seguir para facilitar la creación y mantenimiento de aplicaciones; está basado en el lenguaje de programación Python. Basa su configuración en la arquitectura Modelo Vista Controlador, que consiste en separar los componentes en tres conceptos, el aspecto visual, la lógica del negocio y el almacenamiento de la información, la ventaja principal de utilizar este tipo de configuración, es contar con la posibilidad de modificar uno u otro aspecto de la aplicación sin afectar directamente el desempeño de otra área o el trabajo invertido en otra de las dos áreas.

#### **2.2.1.2. Modelo**

El modelo es la herramienta y convenciones de la arquitectura establecidos para definir el cómo se almacena, maneja y accede a la información, está fuertemente relacionado con la persistencia de información, ya sea haciendo uso un sistema de archivos o un manejador de base de datos.

### **2.2.1.3. Vista**

La vista está constituida por la herramienta y lógica empleada para mostrar al usuario de manera gráfica la información, es también medio de interacción entre el usuario y la aplicación, esta capa presenta los datos y controles de interacción con la herramienta al usuario, contar con una capa de vista permite que al usuario se le facilite manipular el sistema.

#### **2.2.1.4. Controlador**

El controlador es el componente encargado de recibir las solicitudes de las interacciones entre el usuario y la aplicación y efectuar tareas basándose en la información que esta interacción produce, tomar decisiones, procesar información y devolver una respuesta, que es interceptada por el componente encargado de la vista quien a su vez lo mostrará al usuario para iniciar un nuevo flujo de comunicación que recae en la lógica del controlador.

#### **2.2.1.5. Python**

Es un lenguaje de programación interpretado, que está orientado a ser un lenguaje fácil de mantener y entender haciendo uso de sintaxis simple y limpia, cuenta con soporte amplio de varios paradigmas o técnicas de programación.

#### **2.2.1.6. MySQL**

Sistema de administración de base de datos (DBMS) para la gestión de bases de datos relacionales, que fue escrito en C y C++, y destaca por su gran adaptación a diferentes entornos de desarrollo. Permite la interacción con lenguajes de programación como PHP, Perl y Java. Además, es compatible con distintos sistemas operativos. MySQL es un servidor de base de datos multiusuario. Es robusto para la ejecución de instrucciones en paralelo. Múltiples usuarios distribuidos en cualquier red, pueden ejecutar distintas tareas sobre las bases de datos dentro de un mismo servidor. Utiliza el lenguaje SQL estándar para la ejecución de instrucciones.

#### **2.2.1.7. SublimeText**

Es un [editor de texto](https://es.wikipedia.org/wiki/Editor_de_texto) y [editor de código fuente](https://es.wikipedia.org/wiki/Editor_de_c%C3%B3digo_fuente) que está escrito en [C++](https://es.wikipedia.org/wiki/C%2B%2B) y [Python](https://es.wikipedia.org/wiki/Python) usando *plugins*. Desarrollado originalmente como una extensión de [Vim,](https://es.wikipedia.org/wiki/Vim) con el tiempo fue creando una identidad propia, por esto aún conserva un modo de edición tipo [vi](https://es.wikipedia.org/wiki/Vi) llamado *vintage mode*.

### **2.2.2. Soporte a fallas del sistema**

Para este caso de las fallas del sistema se ha propuesto que se trabaje en conjunto con el administrador del DTT, ya que él tiene el conocimiento de primera mano de las fallas que pueda presentar el sistema en un momento a otro. Cabe mencionar que el encargado de soporte debe ser quien se encargue de solucionar el problema según la prioridad que la incidencia tenga.

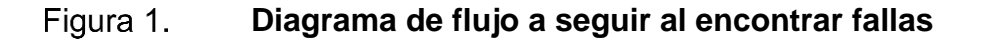

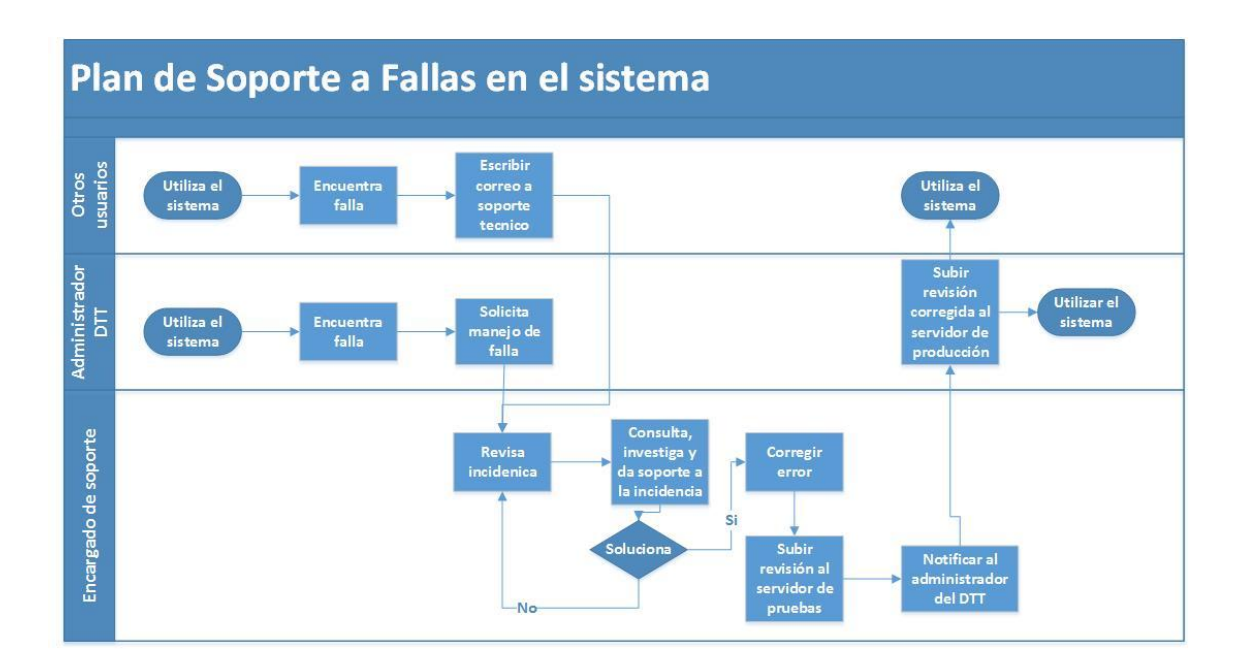

Fuente: elaboración propia.

El personal de soporte debe tener un estándar para llevar el historial de las correcciones que ha hecho, para llevar el control de lo que se ha modificado en las revisiones correspondientes. La tabla debe ser como se muestra a continuación.

### Tabla II. **Formato de historial incidencias**

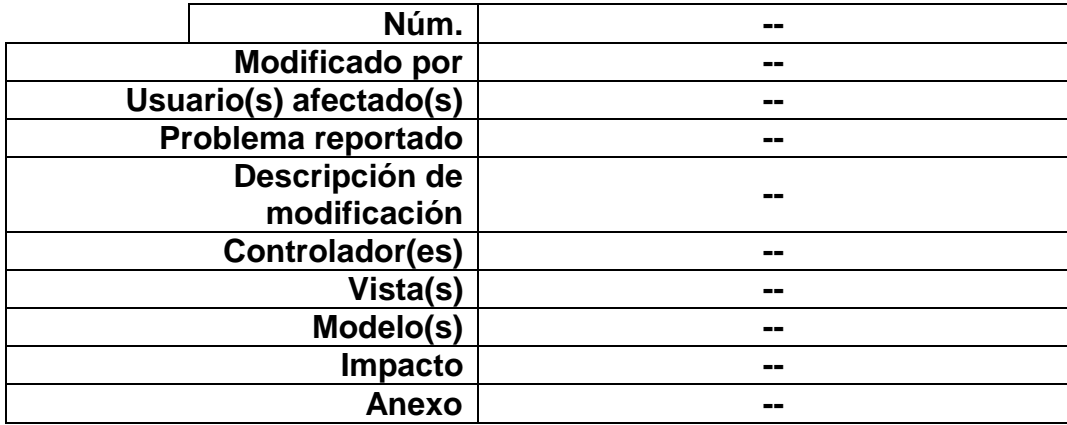

Fuente: elaboración propia.

## **2.2.3. Creación y administración de página en redes sociales**

Muy pocas instituciones tienen un manual o guía de buenas prácticas y pocas tienen pautas o consejos que regulen la participación en ellas, así como pocas instituciones tienen definidos los principios que regulen su participación en las redes sociales, no obstante, en la mayoría de los casos los principios básicos son la transparencia, calidad y participación.

#### **2.2.3.1. Normas de uso y estilo**

Es muy importante preservar y cuidar la imagen de la institución en la red, por este motivo es conveniente establecer de antemano normas de uso y estilo en las redes sociales.

## **2.2.3.1.1. Principios de actuación**

- Servicio público: la comunicación y difusión de la información virtual debe ser tan eficaz como la presencial.
- Transparencia: la gestión de las redes y espacios sociales en internet debe ser clara.
- Colaboración: compartir y colaborar con otros usuarios de la red debe ser uno de los principales objetivos.
- Calidad: la información tanto en los servicios ofrecidos como en las respuestas que se dan debe someterse a criterios de pertinencia, adecuación y objetividad.
- Corresponsabilidad: se debe ser conocedor de las normas básicas en las redes sociales, hacer constar a quién se representa, saber qué se debe comunicar y cómo hacerlo. <sup>6</sup>
- Confidencialidad: requiere que la información sea accesible únicamente a las entidades autorizadas. Es de vital importancia en las redes sociales porque un mal uso de la información podría traer graves consecuencias en la vida de las personas.
- Participación: debe ser respetuosa, dando respuesta a los comentarios de forma oportuna, respetando los diferentes puntos de vista y aportando comentarios constructivos, animando a la participación.

## **2.2.3.1.2. Criterios lingüísticos**

Los criterios a utilizar deben corresponderse a los criterios generales de la institución y adaptarlos a las necesidades específicas de las redes sociales. Deben usarse de acuerdo con las características específicas de cada herramienta.

l

<sup>6</sup> *Principios de actuación.* http://goo.gl/IR2Re3. Consulta: 10 de septiembre de 2015.

En líneas generales se debe tener en cuenta:

- Utilizar un lenguaje directo, simple y formal.
- Se recomienda utilizar la segunda persona del singular: usted.<sup>7</sup>
- Elaborar textos breves, siempre acompañados de una imagen representativa del contenido del texto.
- Emplear frases claras, breves y concisas.
- Ordenar el texto.

1

- Usar una única idea en cada párrafo.
- Incluir enlaces con acceso a la información.

# **2.2.3.1.3. Recomendaciones y pautas de participación**

Todos los comentarios deben ser pertinentes, deben estar relacionados con el tema que se esté tratando y por supuesto se debe ser respetuoso con las opiniones de los demás. Es recomendable no emitir opiniones personales a través del canal corporativo. Se debe tener clara, en todo momento, la línea editorial de la institución. Algunos aspectos a tener en cuenta:

- No se debe ofrecer información que pudiera considerarse confidencial.
- Se debe respetar la privacidad y la intimidad de las personas.
- No publicar contenido protegido por los derechos de autor.
- Mantener una actitud y un lenguaje respetuoso.
- La información que se ofrezca debe ser veraz y contrastada.
- Aceptar las críticas y valorar si es necesario contestar.

<sup>7</sup> Wikipedia. *[Desambiguación.](Wikipedia:%20desambiguación)* [https://es.wikipedia.org/wiki/Segunda\\_persona.](https://es.wikipedia.org/wiki/Segunda_persona) Consulta: 12 de septiembre de 2015.

- No eliminar ningún comentario ni crítica siempre y cuando no infrinja la legislación vigente.
- El tiempo máximo de respuesta a cualquier duda o pregunta no debe ser superior a las 24 horas.

# **2.2.3.1.4. Derechos de autor, licencias y protección de datos**

Los contenidos, imágenes, vídeos, presentaciones y demás contenido tienen derechos de autor y por lo tanto tienen que cumplirse los preceptos legislativos de propiedad intelectual. Se debe ser respetuoso y actuar conforme a la legislación vigente. Por ello es conveniente citar siempre la fuente de donde procede la información, utilizar preferiblemente contenidos con licencias *copyright* y respetar los derechos de autoría.

Como institución se debe garantizar la confidencialidad de los datos personales de acuerdo con lo establecido en la ley, referente a la protección de datos de carácter personal, y por ello no publicar datos personales, fotografías y demás información en relación a personas físicas.

## **2.2.3.1.5. Gestión de crisis**

En el caso que, por error, críticas o comentarios realizados en la red social, la imagen y la reputación de la institución se viera perjudicada es conveniente actuar de una manera que ayude a solucionar la situación y a mejorar. Es conveniente:

- Identificar el problema: ¿qué ha pasado?, ¿por qué?
- Decidir si es relevante
- Identificar el tipo de usuario
- Decidir el canal de comunicación con el usuario
- Establecer una respuesta adecuada
- Hacer un seguimiento

## **2.2.3.1.6. Asignación de roles**

Existen cinco tipos diferentes de roles para las personas que administran páginas. Los administradores son los únicos que pueden cambiar el rol de una persona.

# **2.2.4. Presentación de estandarización de afiches y homogeneidad en redes sociales**

La noción de posicionamiento de la institución se entiende como el lugar que esta ocupa en la mente del público, cómo es percibida, los conceptos acerca de calidad, filosofía, seguridad, confianza, entre otros, que se tienen acerca de la misma.

Algunas de las razones del cuidado de la imagen institucional en las redes sociales son las siguientes:

- Destacar la verdadera identidad de la institución.
- Transmitir notoriedad y prestigio.
- Reflejar la auténtica importancia y dimensión de la institución.
- Conseguir una opinión pública favorable.
- Organizar el futuro de la institución.
- Destacar o mejorar el posicionamiento de la institución frente a las instituciones parecidas.

## **2.2.4.1. Imagen institucional**

Para que la imagen de la institución sea efectiva, debe cumplir con los siguientes requisitos:

- Sintética: elementos justos y necesarios, decir mucho con lo mínimo.
- Clara: debe evitar las confusiones en la comunicación.
- Original: para poder ser diferenciadora.
- Potente: debe tener un impacto visual y emocional.
- Adaptable: se tiene poder adaptar a los distintos soportes en que será utilizada, debe ser flexible y atemporal, para perdure a través del tiempo.

# **2.2.4.2. Ventajas de tener una imagen de la institución estandarizada**

- Diferenciar al sitio de aquellos que constituyen sitios similares destacando y mejorando su posicionamiento.
- Transmitir prestigio, calidad y confianza, a través de una imagen que permita visualizar la identidad de la institución.
- Llamar la atención de los usuarios o posibles usuarios, a partir de valores estéticos, referidos estos a su vez a los valores generales de la institución.
- Extender el campo de actividad de la institución, fuera del sitio mismo. Como en elementos de la misma institución, es posible aplicar la imagen en diversos formatos: *banners*, publicidades, afiches, entre otros.

# **2.2.5. Sistema de Monitoreo Munin para el servidor de pruebas y servidor de producción**

La idea para aplicarlo en este caso es instalar el servidor Munin y *muninnode* en el servidor virtual de pruebas y el servidor virtual de producción para que se monitoreen y grafiquen por sí mismos.

Munin es una [herramienta](http://www.ecured.cu/index.php/Herramienta) multiplataforma basada en [web,](http://www.ecured.cu/index.php/Web) utilizada en el monitoreo de los recursos en [red.](http://www.ecured.cu/index.php/Red) Está diseñada para ser *plug and play*. Su arquitectura es bastante sencilla: un [servidor](http://www.ecured.cu/index.php/Servidor) que centraliza los datos enviados por los agentes instalados en cada [cliente.](http://www.ecured.cu/index.php/Cliente) Permite monitorizar muchos parámetros y visualizarlos en cómodas gráficas. Toda la información generada puede verse a través de la web desde cualquier parte. Está implementado en [Perl](http://www.ecured.cu/index.php/Perl) y liberado bajo licencia [GPL](http://www.ecured.cu/index.php/GPL) versión 2 de la Free Software Foundation.

Su mejor escenario se encuentra en el mantenimiento de servidores o en la gestión de varios puestos de [trabajo.](http://www.ecured.cu/index.php/Trabajo) Puede usarse para comprobar el estado de [salud](http://www.ecured.cu/index.php/Salud) y carga de las máquinas, anticipar problemas de rendimiento o capacidad, y en caso de problemas ofrece *a posteriori* valiosa información sobre los momentos anteriores al problema.

Usa la librería [RRDtool](http://www.ecured.cu/index.php/RRDtool) para generar las gráficas de rendimiento de los parámetros del [sistema](http://www.ecured.cu/index.php/Sistema) analizado y *sysstats* para obtener datos. El marco está escrito en Perl, mientras que los *plugins* se pueden programar a la medida en cualquier otro lenguaje de *scripting* o [compilador.](http://www.ecured.cu/index.php/Compilador)

Utiliza una [arquitectura](http://www.ecured.cu/index.php/Arquitectura) maestro/nodo, en el cual el [maestro](http://www.ecured.cu/index.php/Maestro) es el encargado de almacenar la información que lee periódicamente de los nodos.

## **2.2.5.1. Características**

- Cuenta con una interfaz web que muestra la evolución histórica del uso de recursos.
- Monitorea el uso de recursos como disco, [red,](http://www.ecured.cu/index.php/Red) uso de [CPU,](http://www.ecured.cu/index.php/CPU) [RAM,](http://www.ecured.cu/index.php/RAM) carga (*load*).
- Es capaz de monitorear indicadores de algunas aplicaciones como procesos de [Apache,](http://www.ecured.cu/index.php/Apache) consultas de [MySQ](http://www.ecured.cu/index.php/Mysql)L entre otras.
- Genera gráficas por [día,](http://www.ecured.cu/index.php/D%C3%ADa) [semana,](http://www.ecured.cu/index.php/Semana) mes y [año](http://www.ecured.cu/index.php/A%C3%B1o) de cada uno de los indicadores donde puede llegar a mostrar el mínimo, máximo, media y valor actual de los indicadores en cada período de [tiempo.](http://www.ecured.cu/index.php/Tiempo)
- Es posible configurar umbrales de alerta para estado de advertencia y crítico.

## **2.2.5.2. Estructura del sistema**

Munin se divide en tres componentes principales:

- Servidor: un demonio que corre en todas las máquinas monitoreadas, por *default* en el puerto 4949. Su función es configurar y llamar a los *plugins*. Cuando se habla de munin-node, se refiere al [servidor.](http://www.ecured.cu/index.php/Servidor)
- *Plugins*: cada uno de los agentes de recolección de datos que son invocados por munin-node. Dan la información que monitorean, y son también capaces de describir su función y configuración.
- Cliente: proceso que corre periódicamente (normalmente cada 5 minutos) desde un [nodo](http://www.ecured.cu/index.php/Nodo) central, interrogando a cada uno de los servidores muninnode, y generando las páginas web.

## **2.3. Presentación de la solución del proyecto**

A continuación, se muestra de manera ordenada la forma que se llevó a cabo la solución para el sistema DTT.

# **2.3.1. Resolución de fallas del sistema por medio de soporte técnico al sistema DTT**

Las tablas a continuación detallan cada incidencia reportada en el sistema DTT y la manera en que se solucionó el problema.

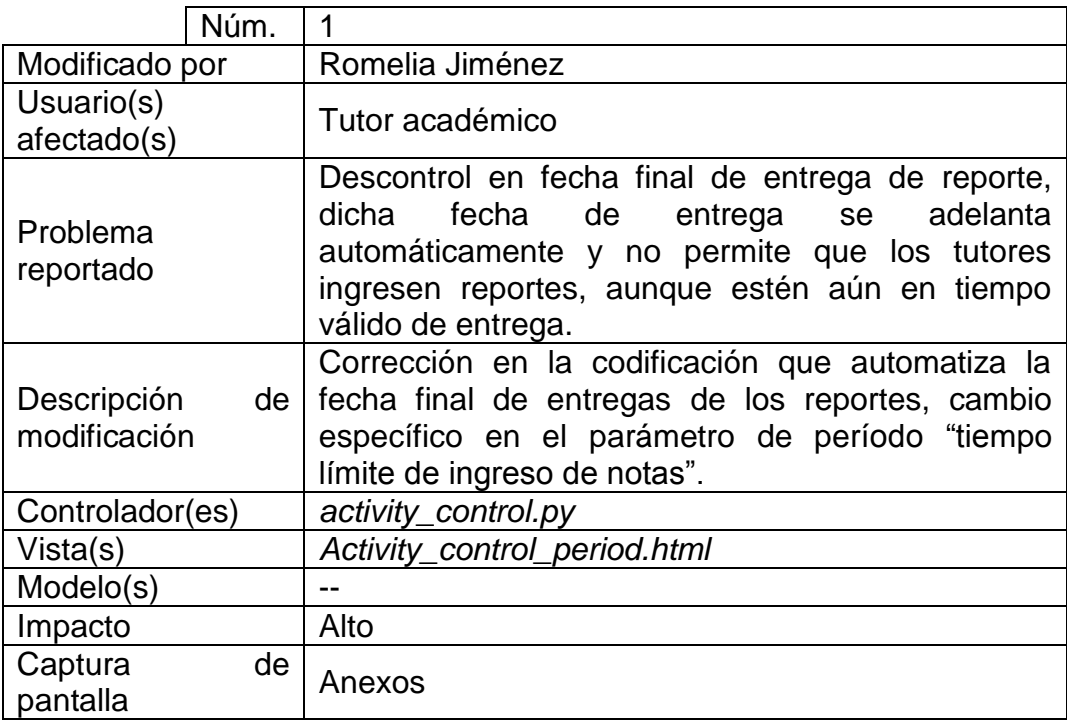

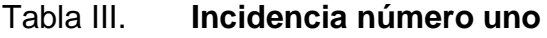

Fuente: elaboración propia.

# Tabla IV. **Incidencia número dos**

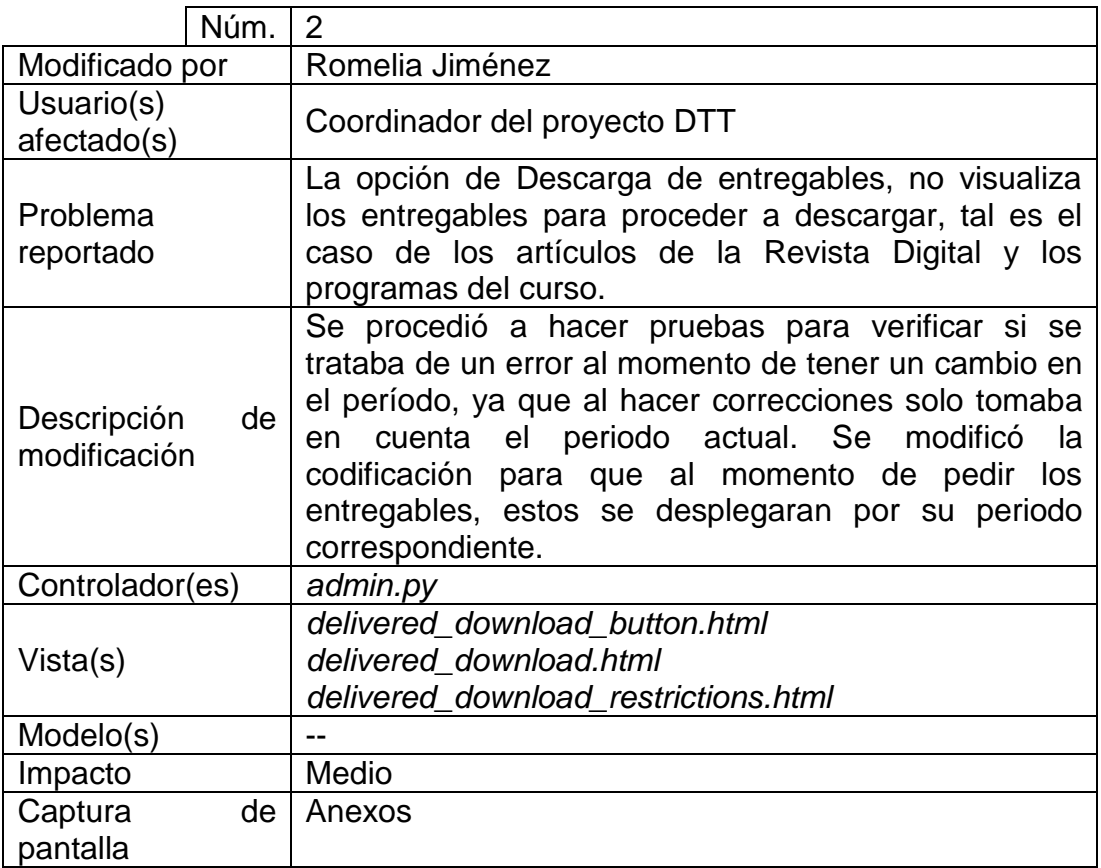

Fuente: elaboración propia.

# Tabla V. **Incidencia número tres**

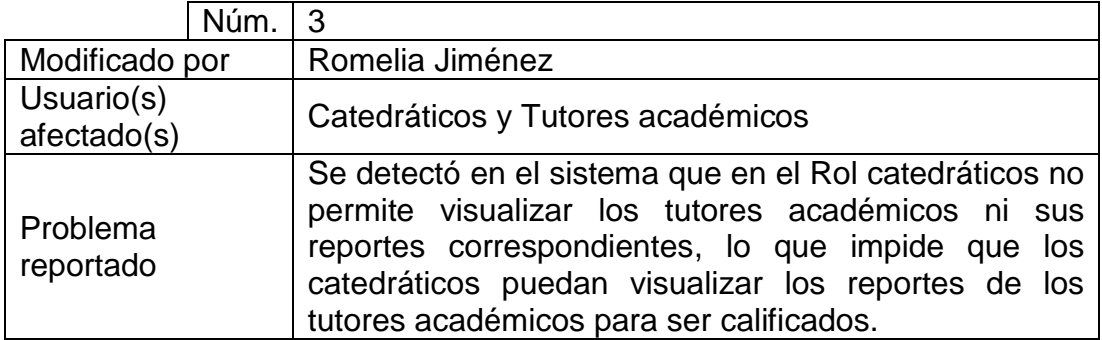

Continuación de la tabla V.

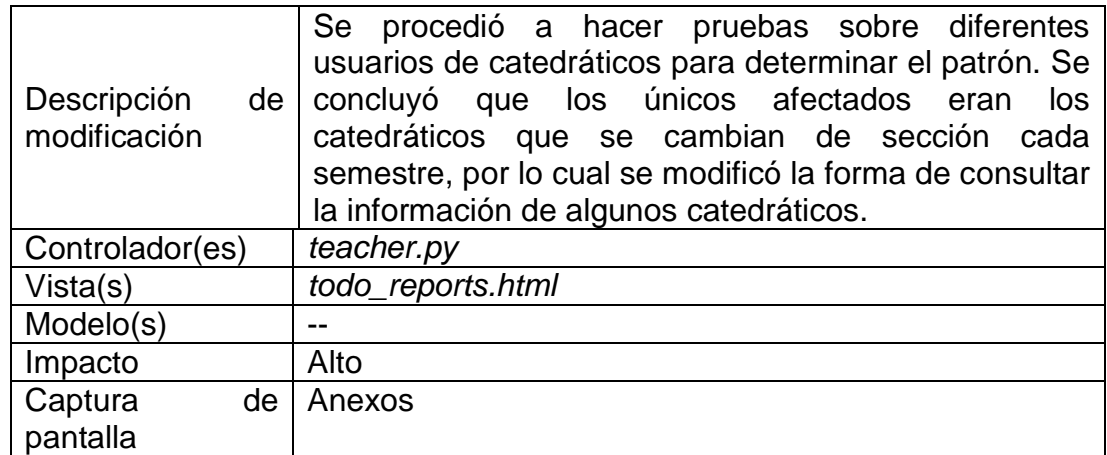

Fuente: elaboración propia.

# Tabla VI. **Incidencia número cuatro**

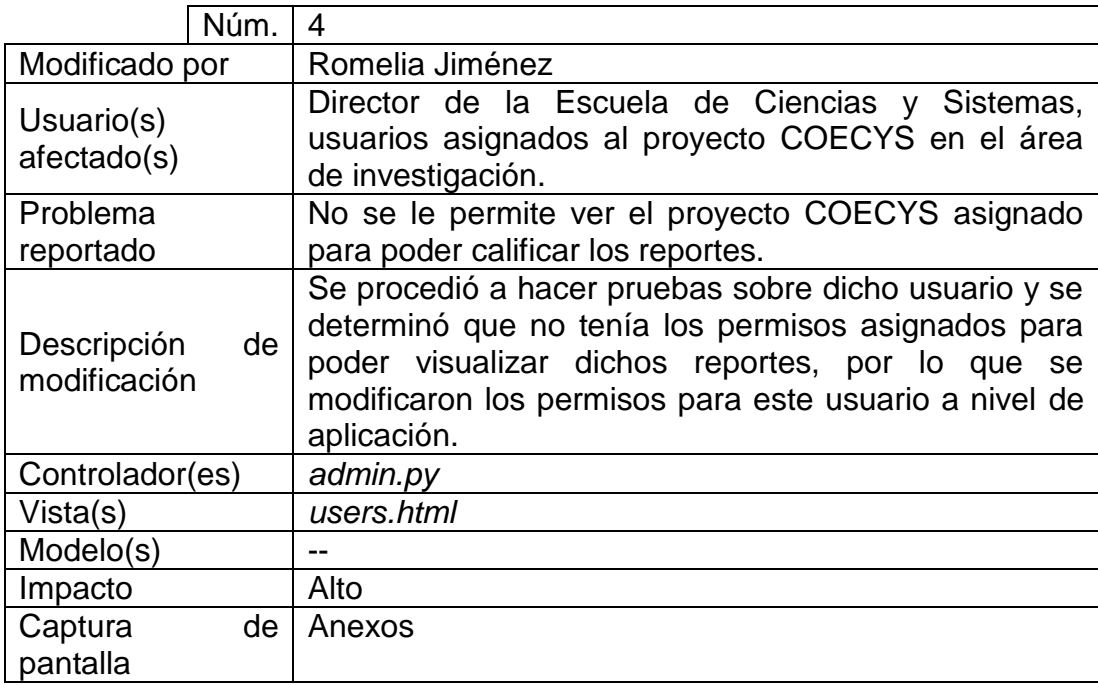

Fuente: elaboración propia.

# Tabla VII. **Incidencia número cinco**

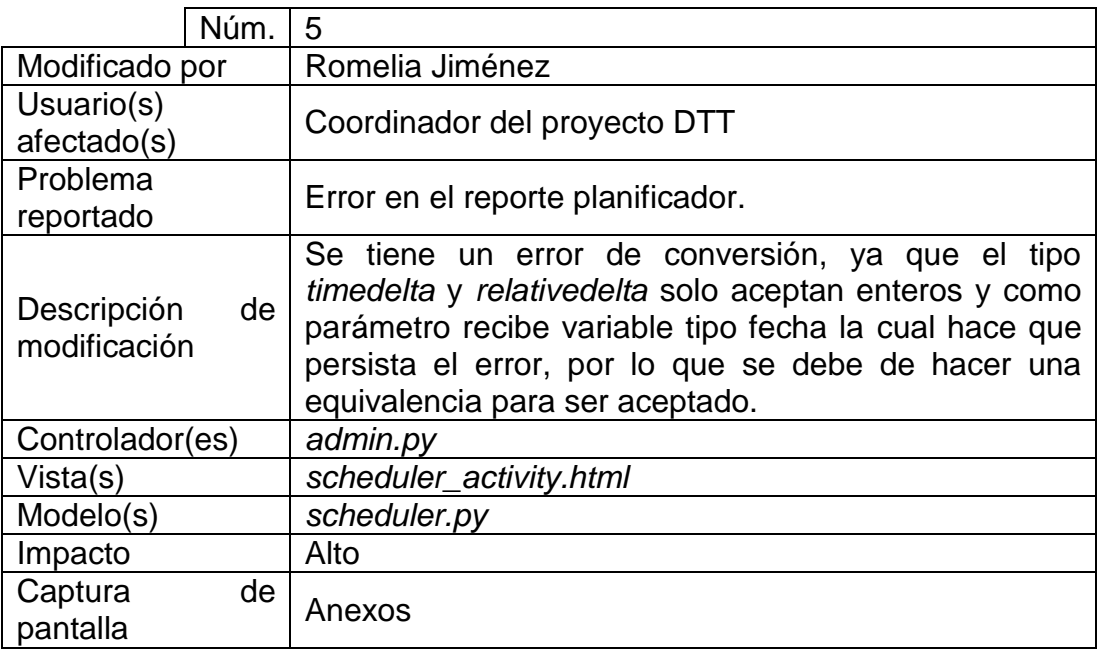

Fuente: elaboración propia.

# Tabla VIII. **Incidencia número seis**

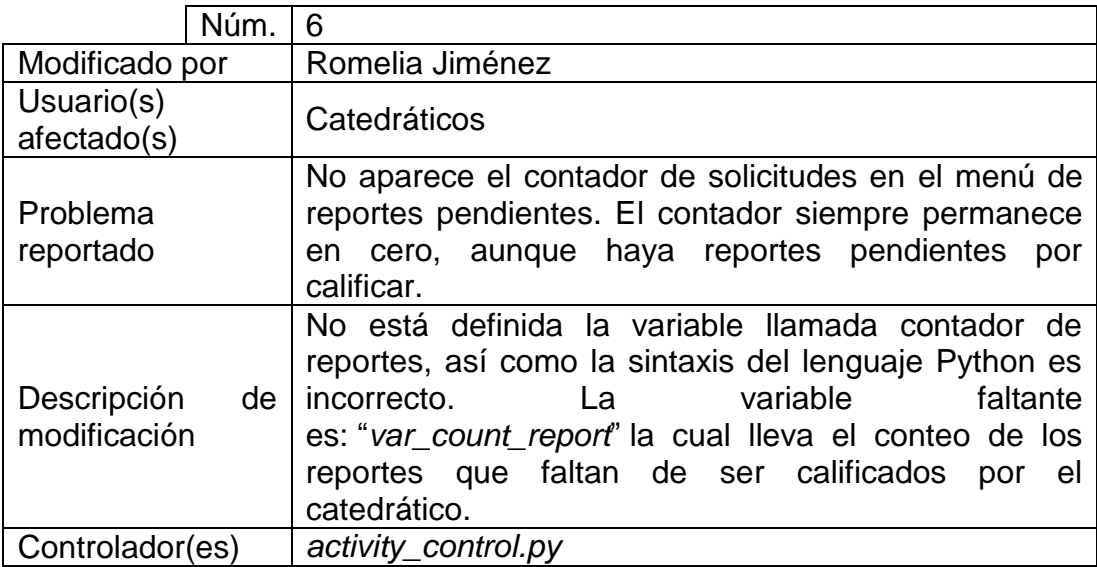

Continuación de la tabla VIII.

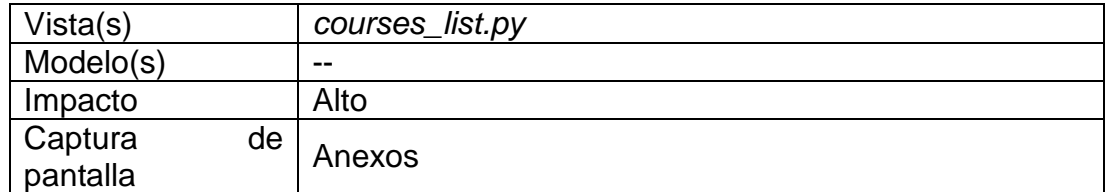

Fuente: elaboración propia.

## Tabla IX. **Incidencia número siete**

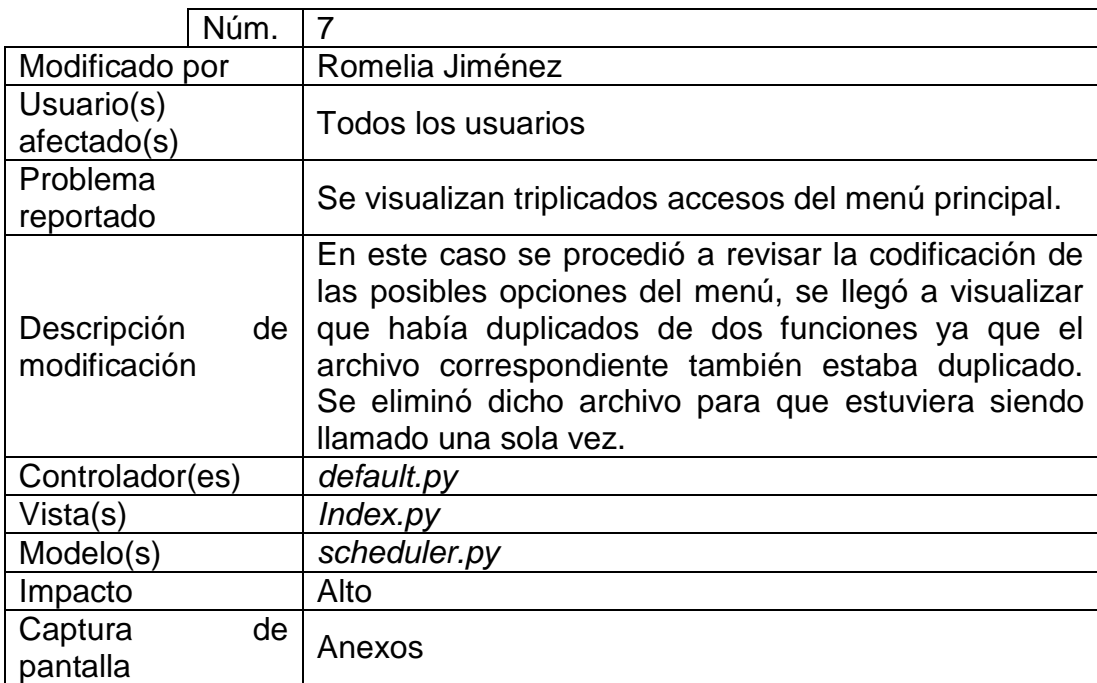

Fuente: elaboración propia.

# Tabla X. **Incidencia número ocho**

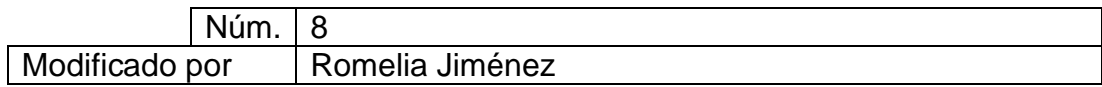

Continuación de la tabla X.

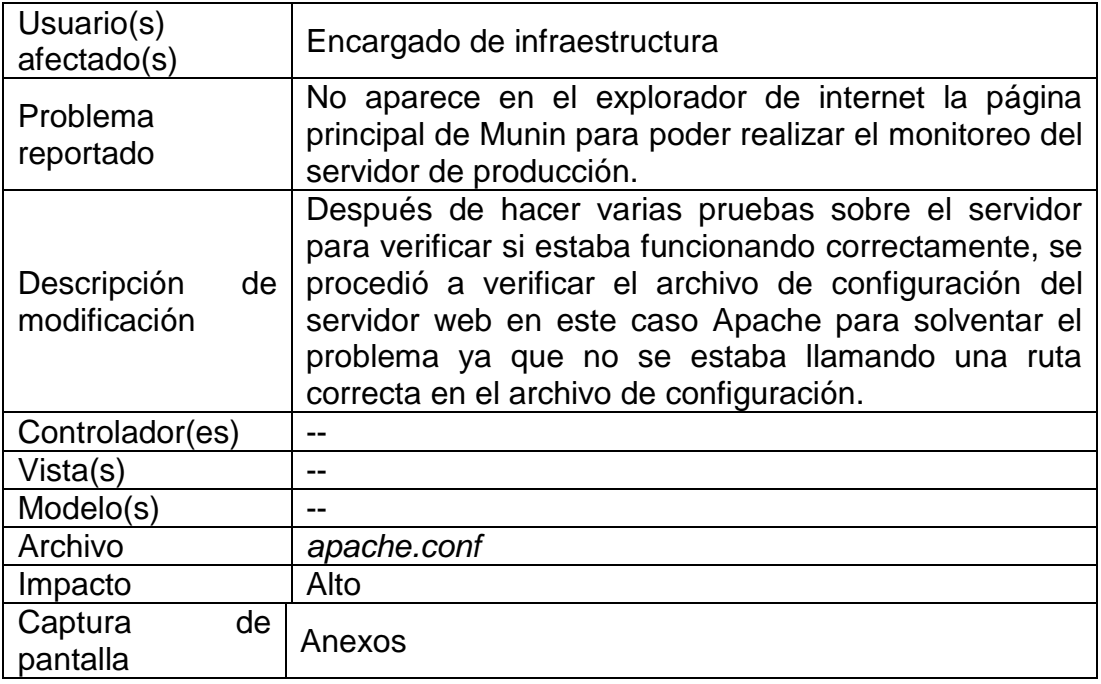

Fuente: elaboración propia.

# **2.3.2. Presentación de estandarización de afiches y homogeneidad en redes sociales**

Es muy importante tener una buena estrategia además de homogenizar la imagen de la institución en las redes sociales y presentar los usos comunes. La estrategia principal en este caso fue transmitir la comunicación visual de la institución, resaltando las características de la misma dentro de un sistema de ordenamiento visual homogéneo. Es decir, que toda la comunicación tenga una unidad formal y funcional, potenciando los efectos de la comunicación. Es necesario recalcar que la homogeneidad debe coincidir en todos los ámbitos posibles, por lo que se trató que los enlaces de las redes sociales fueran lo más parecidos posibles para evitar confusiones.

## **2.3.2.1. Página de Facebook**

- La extensión de las entradas no debe sobrepasar las 6 líneas.
- Las entradas deben ser organizadas y estructuradas en relación a su contenido: texto + foto + url.
- Es conveniente adjuntar un enlace para ampliar la información.
- Las fotografías, imágenes y vídeos siempre ayudan a un mayor entendimiento.
- Colocar las entradas importantes en un lugar visible durante un máximo de 7 días.

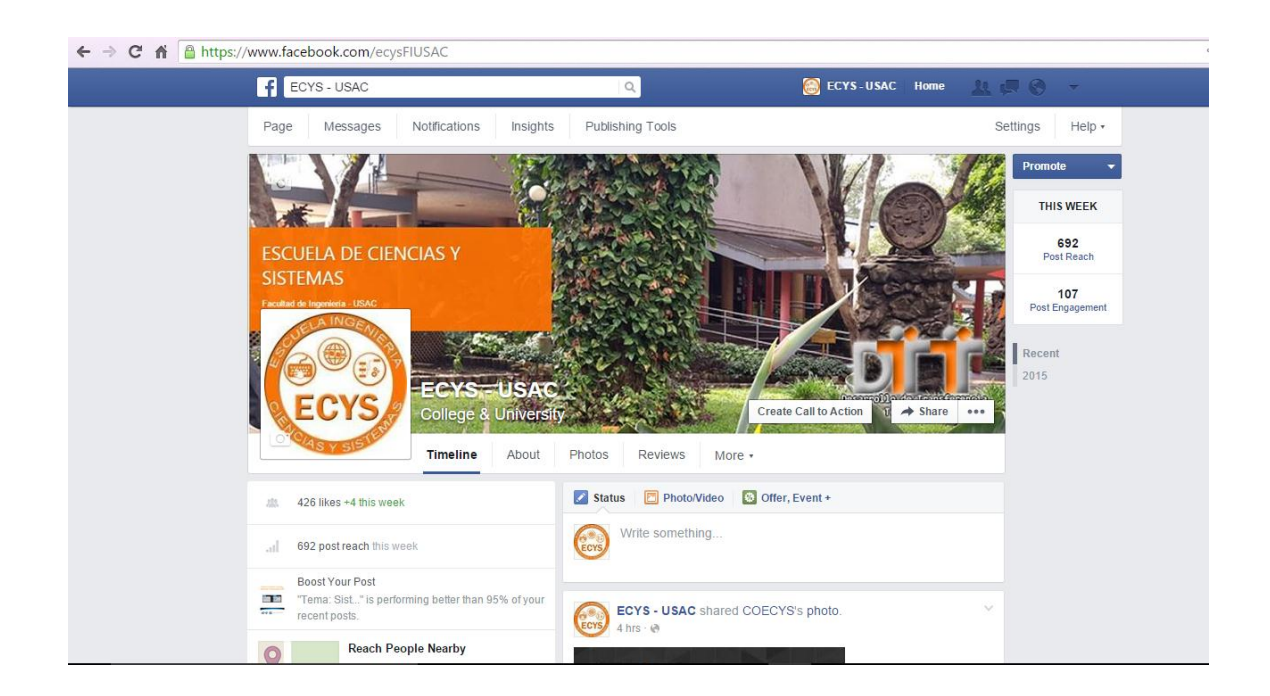

#### Figura 2. **Vista de la página principal de la red social Facebook**

Fuente: Facebook. *Página oficial de la Escuela de Ciencias y Sistemas.* [http://facebook.com/ecysFIUSAC.](http://facebook.com/ecysFIUSAC) Consulta: 13 de septiembre de 2015.

## **2.3.2.2. Página de Twitter**

- Debe tener una línea editorial claramente definida por objetivos y destinatarios.
- La estructura de los *tweets* debe constar de frases completas de un máximo de 140 caracteres, respetando las normas ortográficas y gramaticales.
- Hacer un uso mesurado y ocasional de los *hashtags*: para la retransmisión de eventos de la institución, vincular *tweets* con un tema de actualidad o etiquetas existentes, organizar actividades docentes, organizar actividades participativas, entre otros.

#### Figura 3. **Vista de la página principal de la red social Twitter**

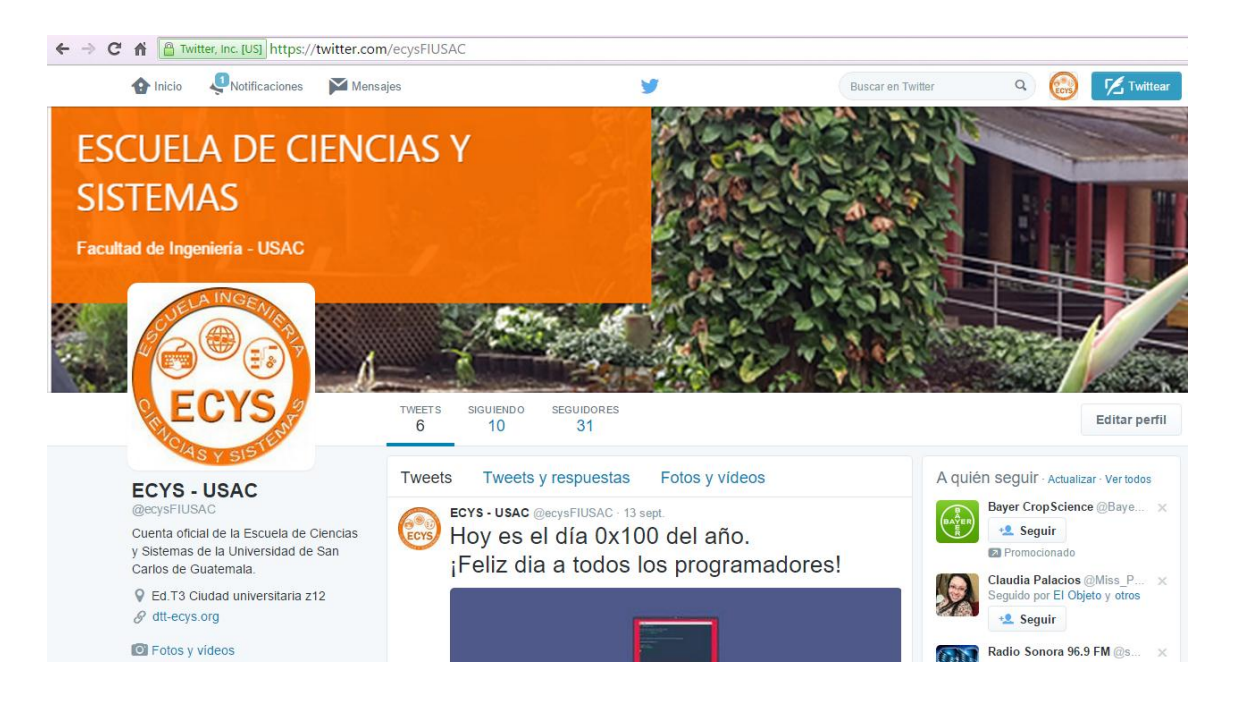

Fuente: Twitter. *Página oficial de la Escuela de Ciencias y Sistemas.* [http://twitter.com/ecysFIUSAC.](http://twitter.com/ecysFIUSAC) Consulta: 13 de septiembre de 2015.

## **2.3.3. Presentación oficial de afiche de conferencia**

Un afiche tiene como propósito informar a través del texto e imagen un tema específico, logrando captar la atención de los estudiantes sobre un determinado tema. 8

Estructura del afiche:

- o Imagen: todo afiche requiere de una imagen (ilustración, dibujo) que ayudará a optimizar el propósito del afiche.
- o Texto: *Slogan* (frase breve), las características del producto o servicio; es fundamental ya que por medio de él se entrega el mensaje.
- o Datos del producto promocionado o de la invitación que se hace.

<sup>8</sup> *El afiche, estructura e importancia*. [http://creacionliteraria.net/2012/05/el-aficheestructura-e](http://creacionliteraria.net/2012/05/el-aficheestructura-e-importancia/)[importancia/.](http://creacionliteraria.net/2012/05/el-aficheestructura-e-importancia/) Consulta: 6 de agosto de 2015.

#### **Vista del afiche oficial para anunciar conferencias** Figura 4.

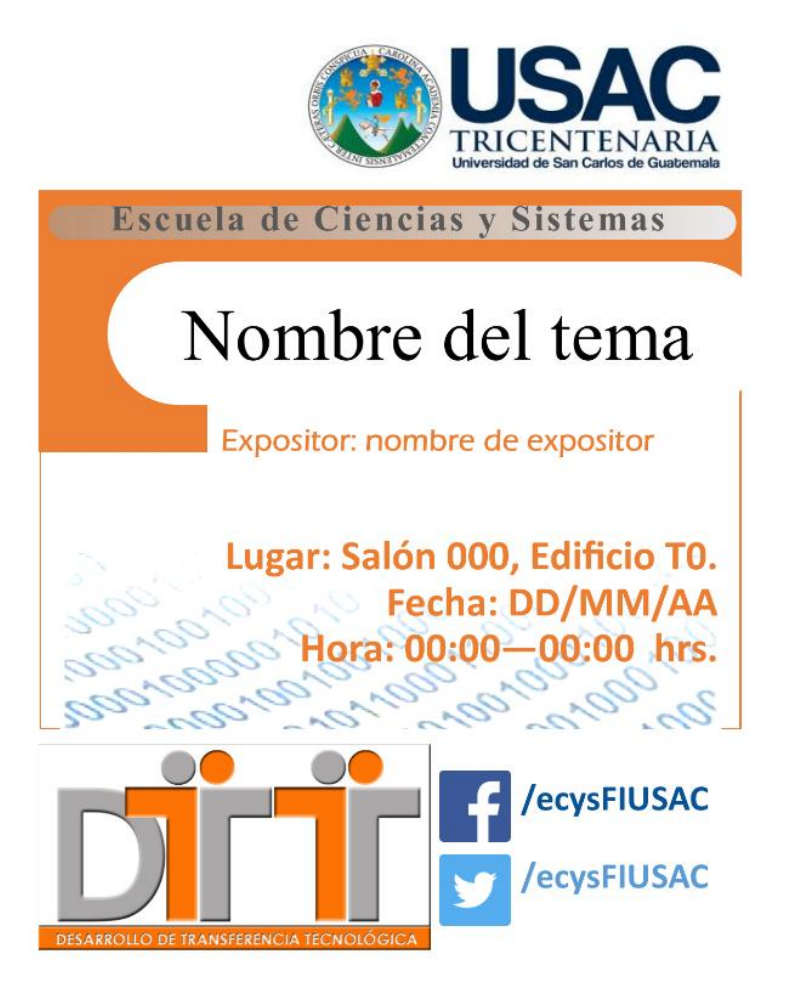

Fuente: elaboración propia, empleando Microsoft Publisher.

# **2.3.4. Presentación de la interfaz de monitoreo en el servidor virtual de pruebas y servidor virtual de producción**

Antes de acceder a la interfaz del sitio de monitoreo se deberá autenticar con un usuario y una contraseña válida, la cual permita visualizar el sitio como tal para dar el uso correspondiente al servicio de monitoreo de los servidores.

#### Figura 5. **Página principal de Munin en el servidor de producción**

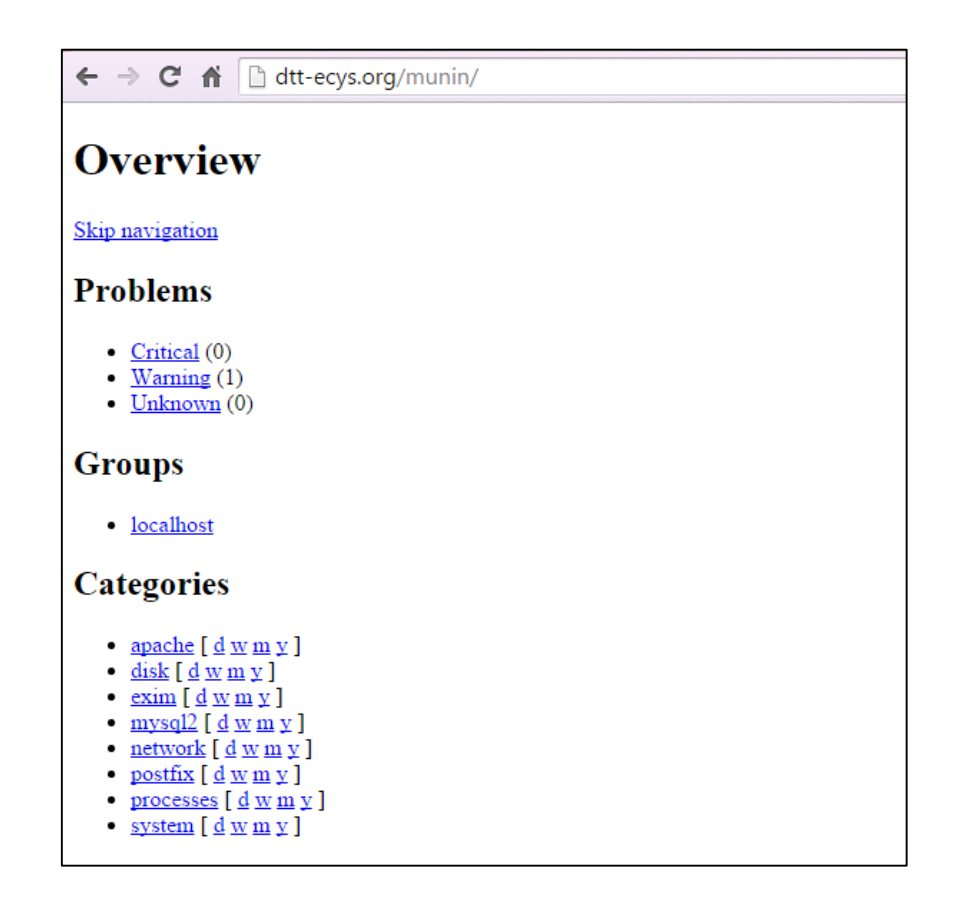

Fuente: *Munin*. [http://dtt-ecys.org/munin.](http://dtt-ecys.org/munin) Consulta: 25 de agosto de 2015.

## **2.4. Costos del proyecto**

Los costos asociados al desarrollo e implementación del proyecto se detallan en la tabla XIII.

## Tabla XI. **Detalle de costos**

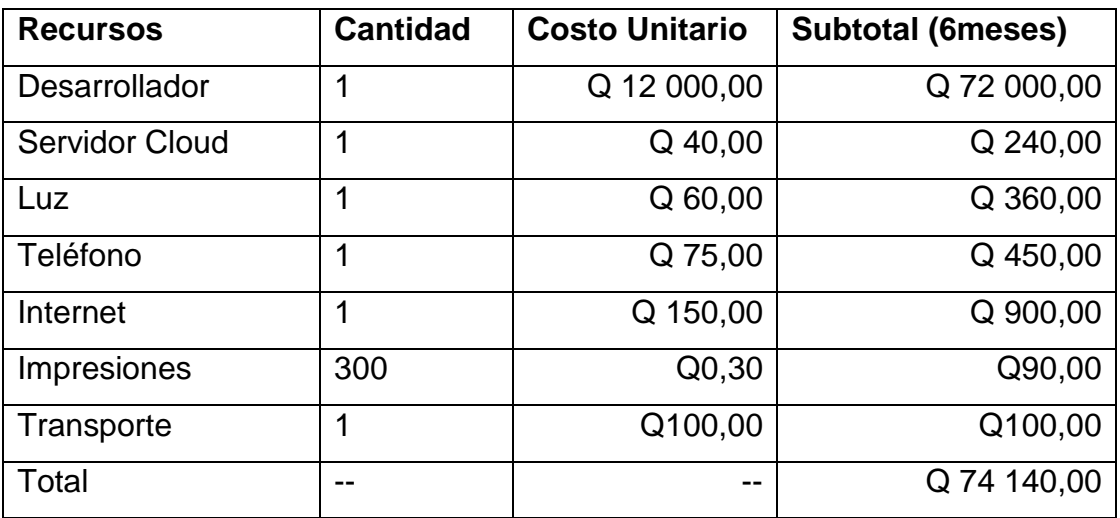

Fuente: elaboración propia.

## **2.5. Beneficios del proyecto**

Se presentan los beneficios que se han identificado y que se otorgan a los distintos interesados en el sistema:

- Poder llegar a alcanzar las expectativas de los usuarios finales ya que no hay más fallas en el sistema.
- Mejorar la confiabilidad y disponibilidad del sistema.
- Realización de los objetivos de al subir contenido nuevo al servidor de producción.
- Determinar con anticipación cuando un recurso estará sobreutilizado o será insuficiente.
- Monitorear errores o generar mejoras. Por ejemplo, detectar errores de red que pueden ser causados por la alta carga del servidor.
- Medir cuantitativamente el crecimiento del uso de los recursos, de esta manera es posible sustentar la compra de [hardware](http://www.ecured.cu/index.php/Hardware) o medir el crecimiento.
- Destacar la verdadera identidad de la institución.
- **•** Transmitir notoriedad y prestigio.
- Reflejar la auténtica importancia y dimensión de la institución.
- Conseguir una opinión pública favorable.
- Organizar el futuro de la institución.
- Destacar o mejorar el posicionamiento de la institución.

# **3. FASE ENSEÑANZA APRENDIZAJE**

#### **3.1. Capacitación propuesta**

La creación de un plan de capacitación a los usuarios del sistema fue necesario, para poder asegurar de una forma concreta que cada uno sabrá cómo aplicar los conocimientos acerca del sistema correctamente.

#### **3.1.1. Capacitación a rol administrativo**

Durante el desarrollo del sistema, se programaron reuniones semanales con los interesados del proyecto. En estas se mostraron las correcciones en las fallas reportadas del sistema y se explicaba el funcionamiento de las mismas al administrador del sistema y coordinador del proyecto DTT. También se brindó soporte por medio de correo electrónico, resolviendo las interrogantes planteadas por el administrador del sistema. Este proceso se llevó a cabo hasta el momento de finalización del EPS.

# **3.1.2. Capacitación a estudiantes que seguirán el soporte y desarrollo en el sistema**

Se realizaron reuniones con los estudiantes que continuarán con el desarrollo del sistema para la inducción de las tecnologías utilizadas en el desarrollo del mismo. De igual forma se proporcionaron las indicaciones necesarias como el uso de la herramienta, heredar máquina virtual para su desarrollo. Asimismo, se brindó soporte por medio de correo electrónico a las interrogantes planteadas acerca del mismo.

# **3.1.3. Manual técnico para cargar** *backup* **a la máquina virtual y a los servidores tanto de pruebas como de producción**

Dicho manual se realizó con el objetivo de tener una guía para los futuros estudiantes que van a trabajar con el sistema, ya que muchas veces se debe actualizar la base de datos para tener los servidores actualizados y sincronizados con la misma información. Esta documentación se entregó digitalmente a la Escuela de Ciencias y Sistemas y se encuentra publicada en el repositorio para su visualización.

## **3.1.4. Manual de instalación de Munin**

Dicho manual se realizó con el objetivo de que el coordinador y los estudiantes que heredan la aplicación, tengan una guía clara y concisa al momento de tener que instalar y configurar nuevamente el sistema de monitoreo. Esta documentación se entregó digitalmente a la Escuela de Ciencias y Sistemas y se encuentra publicada en el repositorio para su visualización.

#### **3.2. Material elaborado**

A continuación se encuentran las guías de instalación de las herramientas utilizadas.

#### **3.2.1. Guía de Instalación y configuración Munin**

 Instalar el repositorio EPEL, lo cual se puede lograr de forma rápida a través de la siguiente línea:

**rpm –Uhv [http://fedora.mirror.nexicom.net/epel/5/i386/epel](http://fedora.mirror.nexicom.net/epel/5/i386/epel-release-5-8.noarch.rpm)[release-5-8.noarch.rpm](http://fedora.mirror.nexicom.net/epel/5/i386/epel-release-5-8.noarch.rpm)**

Ejecutar yum para instalar munin.

#### **yum -y install munin**

 Reiniciar los demonios para que tomen las configuraciones que munin acaba de colocar.

**service httpd restart && service crond restart**

 Crear un usuario en el archivo de *passwords* para poder acceder vía web.

#### **htpasswd -c /etc/munin/munin-htpasswd admin**

Validar que Munin esté accesible desde la interfaz web.

#### **<http://ipdelservidor/munin/>**

o Ejecutar el *script* de autoconfiguración de *plugins.*

**munin-node-configure –shell –families=contrib,auto | sh –x**

o Para modificar la configuración del nodo ir a la siguiente ruta.

#### **/etc/munin/munin-node.conf**

o Ejecutar el demonio del nodo y configurarlo para autoejecución al inicio.

**chkconfig munin-node on service munin-node start**

Editar el archivo de texto /etc/munin/munin.conf.

**vim /etc/munin/munin.conf**

Agregar la sección y la ip.

**[servername.domain] address 127.0.0.1**

 Regresar a la página de Munin para revisar que se están generando las gráficas y que el servidor exista en el listado.

## **http://ipdetuserver/munin/**

## **3.2.2. Guía de carga de base de datos**

A continuación se da a conocer la guía de carga para la base de datos utilizada en el sistema DTT.

# **3.2.2.1. Restaurar base de datos en máquina virtual local**

Se localiza el archivo de *backup* que en este caso tiene el nombre *back\_up.sql* y está ubicado en la carpeta /media/windows/GIT\_EPS.
Luego se ejecuta el comando **mysql cpfecys < back\_up.slq** donde kjvtr54 es la base de datos donde que se va a restaurar.

> Figura 6. **Vista en terminal Linux**

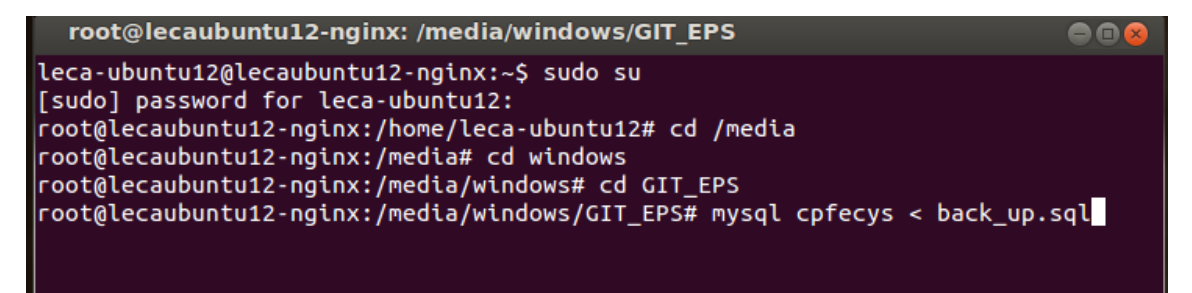

Fuente: elaboración propia.

# **3.2.2.2. Restaurar base de datos en máquina virtual del servidor de pruebas**

Trasladar el archivo al servidor al cual se quiere restaurar el archivo, esto se debe omitir si la restauración es en la computadora local.

En este caso se quiere trasladar el archivo de *backup* con el nombre *back\_up.sql* ubicado en el servidor local en **/media/windows/GIT\_EPS/back\_up.sql** a la carpeta **/media** ubicada en el servidor de pruebas.

#### Figura 7. **Traspaso de archivo**

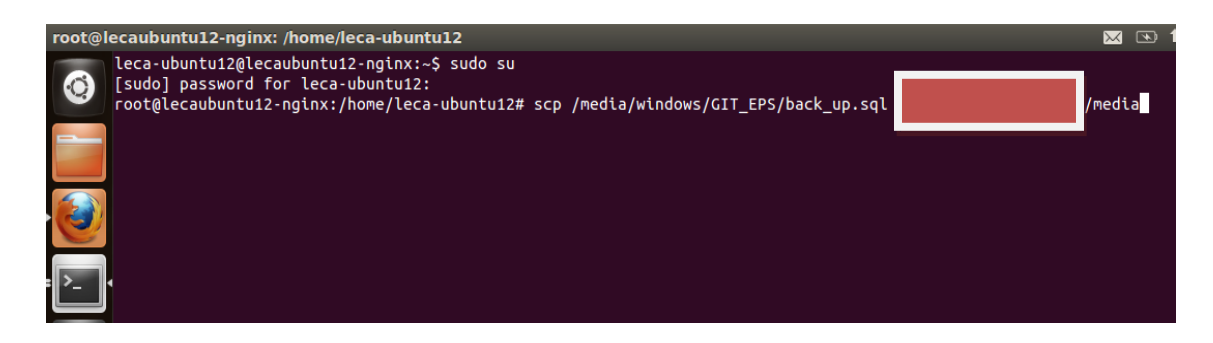

Fuente: elaboración propia.

Ya una vez trasladado el archivo de *backup* en el servidor de pruebas se debe comprobar vía ssh donde se debe ubicar el archivo para ver si se copió correctamente. El primer paso será ubicarse sobre la carpeta donde se ha copiado el archivo del *backup,* como se hizo anteriormente está ubicado en /media. Luego proceder a ejecutar el comando **mysql cpfecys < back\_up.sql** donde cpfecys es el nombre de la base de datos donde se quiere restaurar la información.

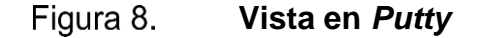

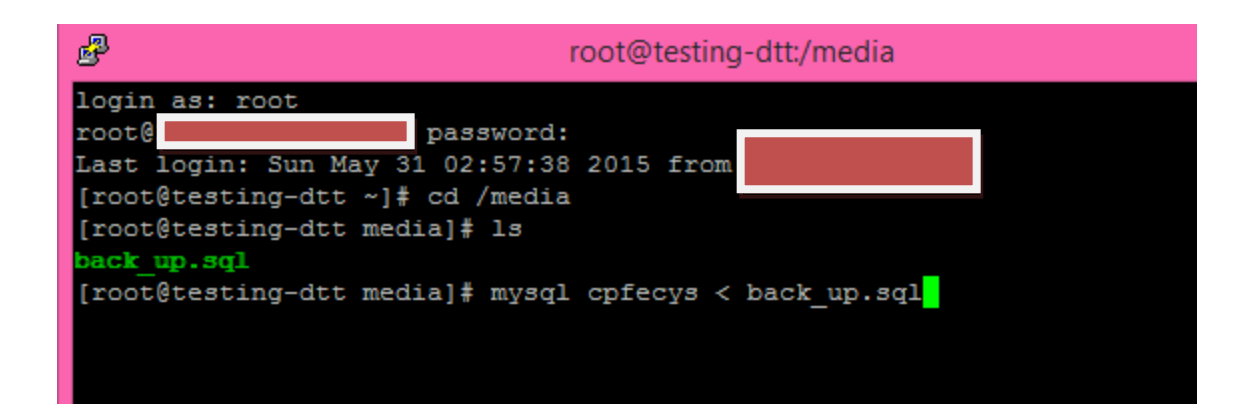

Fuente: elaboración propia.

# **3.2.3. Guía para aplicar diferentes roles en la página de Facebook**

Existen cinco tipos diferentes de roles para las personas que administran páginas. Los administradores son los únicos que pueden cambiar el rol de una persona.<sup>9</sup>

#### **3.2.3.1. Descripción de roles**

Todos los que trabajan en la página pueden tener roles diferentes en función de las tareas que necesiten realizar. Se describen a continuación:

Administrador

Puede administrar todos los aspectos de la página, por ejemplo, enviar mensajes y publicar en nombre de la página, crear anuncios, ver qué administrador creó una publicación o un comentario, ver estadísticas y asignar roles de página.

Editor

1

Puede editar la página, enviar mensajes y publicar en nombre de la página, crear anuncios, ver qué administrador creó una publicación o un comentario y ver estadísticas.

<sup>9</sup> *¿Cuáles son los diferentes roles y que pueden hacer?.* [https://es](https://es-la.facebook.com/help/289207354498410)[la.facebook.com/help/289207354498410.](https://es-la.facebook.com/help/289207354498410) Consulta: 14 de agosto de 2015.

### Moderador

Puede responder y eliminar comentarios de la página, enviar mensajes en nombre de la página, ver qué administrador creó una publicación o un comentario, crear anuncios y ver estadísticas.

#### Anunciante

Puede ver qué administrador creó una publicación o un comentario, crear anuncios y ver estadísticas.

Analista

Puede ver qué administrador creó una publicación o un comentario y ver estadísticas.

### Tabla XII. **¿Cuáles son los diferentes roles y qué pueden hacer?**

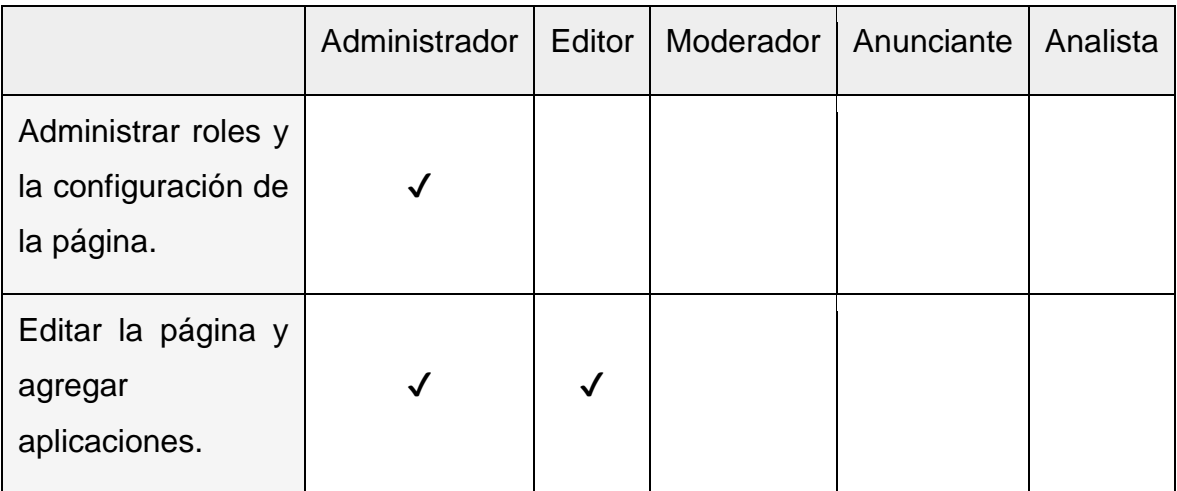

Continuación de la tabla XII.

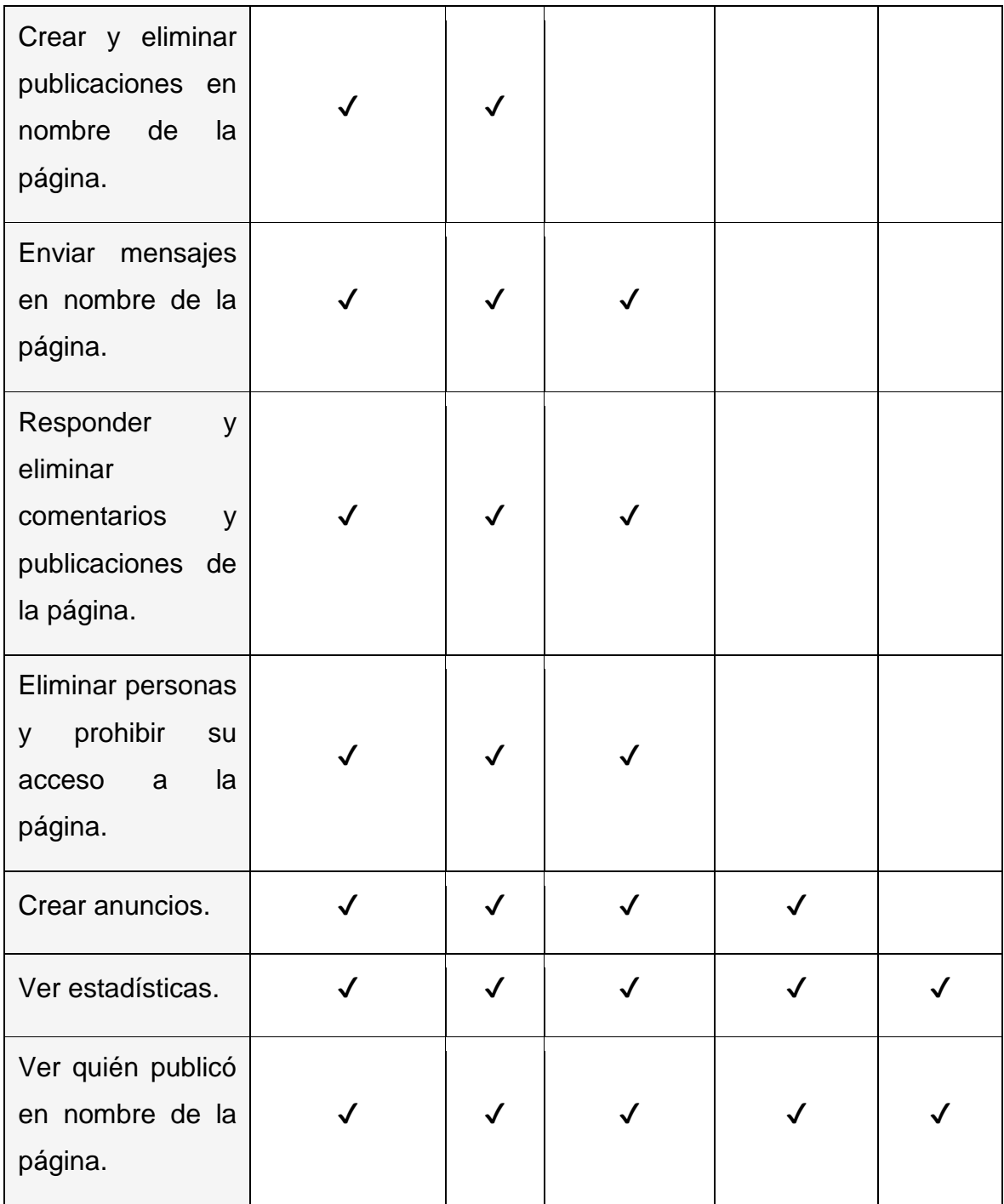

Fuente: *Roles en Facebook.* [https://es-la.facebook.com/help/289207354498410.](https://es-la.facebook.com/help/289207354498410) Consulta: 14 de agosto de 2015.

# **3.2.3.2. ¿Cómo concederle a alguien un rol en la página?**

Para aplicar estos cambios se deber ser [administrador](https://www.facebook.com/help/289207354498410) de la página para asignarle a alguien un rol en ella.

- Hacer clic en Configuración en la parte superior de la página.
- Hacer clic en Roles de página en la columna izquierda.
- Si la persona pertenece a su lista de amigos en Facebook, escriba su nombre y selecciónelo en la lista que aparece. Si no pertenece a su lista de amigos, escriba su dirección de correo electrónico.
- Hacer clic en Editor para seleccionar un rol en el menú desplegable.
- Hacer clic en Guardar y escribir su contraseña para confirmar la acción.
- En función de su configuración, es posible que la persona reciba una notificación o un correo electrónico cuando se le asigne un rol.

#### **3.2.3.3. ¿Cómo cambiar un rol en la página?**

Para cambiar el rol que tiene una persona en la página, se debe de ser un [administrador.](https://www.facebook.com/help/289207354498410)

- Hacer clic en Configuración en la parte superior de la página.
- Hacer clic en Roles de página en la columna izquierda.
- Hacer clic en el rol debajo del nombre de la persona cuyo rol se quiere cambiar y seleccionar un nuevo rol en el menú desplegable.
- Hacer clic en Guardar e ingresar su contraseña para confirmar la acción.

# **CONCLUSIONES**

- 1. Se obtuvo un medio eficiente de comunicación entre los usuarios activos del sistema DTT por medio de las redes sociales creadas, logrando llegar a informar de manera rápida y precisa.
- 2. Debido a la relevancia que han tomado las redes sociales en las instituciones académicas fue necesario desarrollar políticas para los perfiles y establecer los usos recomendados, además de criterios por los cuales regirse para entablar una comunicación fluida y correcta con los usuarios.
- 3. Si se desea que el monitoreo de la red sea lo más exacto posible se debe realizar por un período de tiempo mayor, para poder ver como el tráfico se comporta generalmente y alejarse de posibles fallas por cambios eventuales en la red, y que se dan únicamente en ciertos días u horas.
- 4. Para no causar más errores en la verificación de fallas en este tipo de proyectos, fue necesario hacer un análisis completo de lo que se iba a realizar y lo que se deseaba obtener como resultado. Así fue más fácil corregir errores generados en el camino y evitar errores desde el inicio que son sinónimo de pérdida de tiempo y recursos.
- 5. Las fallas reportadas tuvieron en su mayoría un alto impacto en el desempeño de la disponibilidad del sistema DTT, ya que casi todas eran fallas críticas que afectaban directamente a uno o varios usuarios,

lo cual disminuyó en una manera considerable el correcto funcionamiento durante varias actividades, como la entrega de reportes de parte de los tutores académicos y la visualización de estos por parte de sus catedráticos.

# **RECOMENDACIONES**

- 1. Realizar periódicamente un respaldo total de la base de datos y almacenarlo en un medio externo.
- 2. Incrementar la capacidad del servidor, con el fin de evitar que este se sature y no pueda realizar las consultas e inserciones que realiza el sistema.
- 3. Debido a la importancia que representa conocer de antemano cualquier problema que exista dentro de un servidor al este ser monitoreado, los sistemas deberán reportar inmediatamente de las incidencias por diferentes métodos ya sea vía *e-mail*, SMS, teléfonos, faxes, entre otros.
- 4. Seguir identificando las distintas vulnerabilidades, hacer distintas pruebas para autovulnerar el sistema, es necesario que se hagan este tipo de pruebas en equipo de prueba para no afectar la operación diaria. Evaluar el riesgo con la finalidad de ejercer mejoras continuas en los procesos.
- 5. Continuar con la clasificación de los probables riesgos en orden de importancia o por procesos críticos, para buscar un esquema de seguridad que afecte al menor número de usuarios posible.

51

- 6. Renovar o actualizar constantemente la documentación, ya que puede haber eventos en los cuales se tenga un control ya establecido de cómo solucionar los problemas y estos pueden pasar de críticos a no críticos.
- 7. Como institución se podría tener uno o más administradores para sacar el mayor provecho del uso de las redes sociales.
- 8. Publicar en el muro de 2 a 4 entradas por día dando visibilidad a los servicios que se ofrecen en la Escuela de Ciencias y Sistemas, así como fomentar el debate e intercambio con los usuarios y solucionar sus dudas.
- 9. Publicar un mínimo de un *tweet* diario o cinco semanales. En caso de publicar más de uno al día, mejor separarlos en el tiempo. Se debe priorizar la cualidad y no la cantidad.
- 10. Para responder a una duda o consulta es preferible hacerlo en el mismo hilo de conversación, para no perder la coherencia y fluidez del tema. Para responder a una citación o recomendación de una actividad de la institución es conveniente agradecerlo públicamente.
- 11. Escoger a los usuarios seguidos, debe guiarse por objetivos, destinatarios y la línea editorial que se haya definido. Descartar a aquellos usuarios que sean inactivos, que tengan cuenta privada, que tengan un *avatar* ofensivo o hagan *spam*.
- 12. Monitorear la cuenta de correo de soporte del sistema de DTT para resolver las dudas realizadas por los usuarios del sistema.

# **BIBLIOGRAFÍA**

- 1. DI PIERRO, Massimo*. Web2py. Complete reference manual.* [en línea]. [http://www.web2py.com/books/default/chapter/29.](http://www.web2py.com/books/default/chapter/29) [Consulta: 2 de junio de 2015].
- 2. *Installing Python Modules*. [en línea]. <https://docs.python.org/2.7/ install/index.html >. [Consulta: 24 de agosto de 2015].
- 3. *Munin.* [en línea]. [http://munin-monitoring.org/.](http://munin-monitoring.org/) [Consulta: 13 de julio de 2015].
- 4. VAN ROSSUM, Guido. *Guía de aprendizaje de Python.* [en línea]. <http://pyspanishdoc.sourceforge.net/tut/tut.html>. [Consulta: 3 de abril de 2015].
- 5. *Web2py workbook*. [en línea]. [http://www.web2py.com/book.](http://www.web2py.com/book) [Consulta: 15 de marzo de 2015].

# **ANEXOS**

Anexo 1. **Incidencia número uno.**

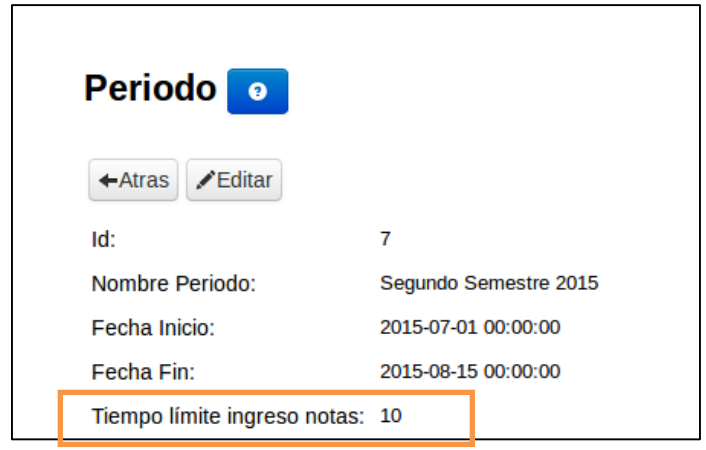

Fuente: Dtt-ecys. *Periodo en rol administrador*. [http://dtt-ecys.org.](http://dtt-ecys.org/) Consulta: 12 de julio de 2015.

Anexo 2. **Incidencia número dos.**

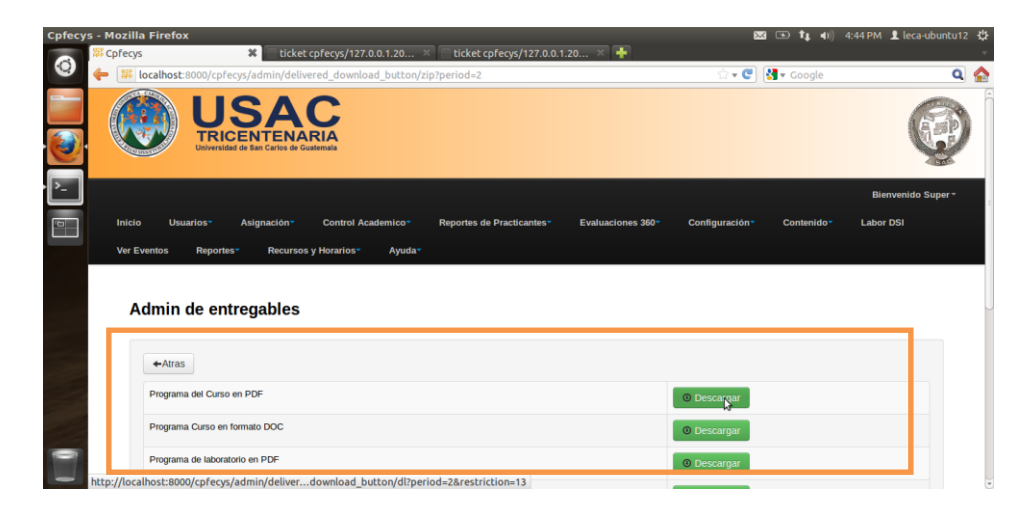

Fuente: Dtt-ecys. *Administración de entregables*. [http://dtt-ecys.org.](http://dtt-ecys.org/) Consulta: 16 de mayo de 2015.

Anexo 3. **Incidencia número tres.**

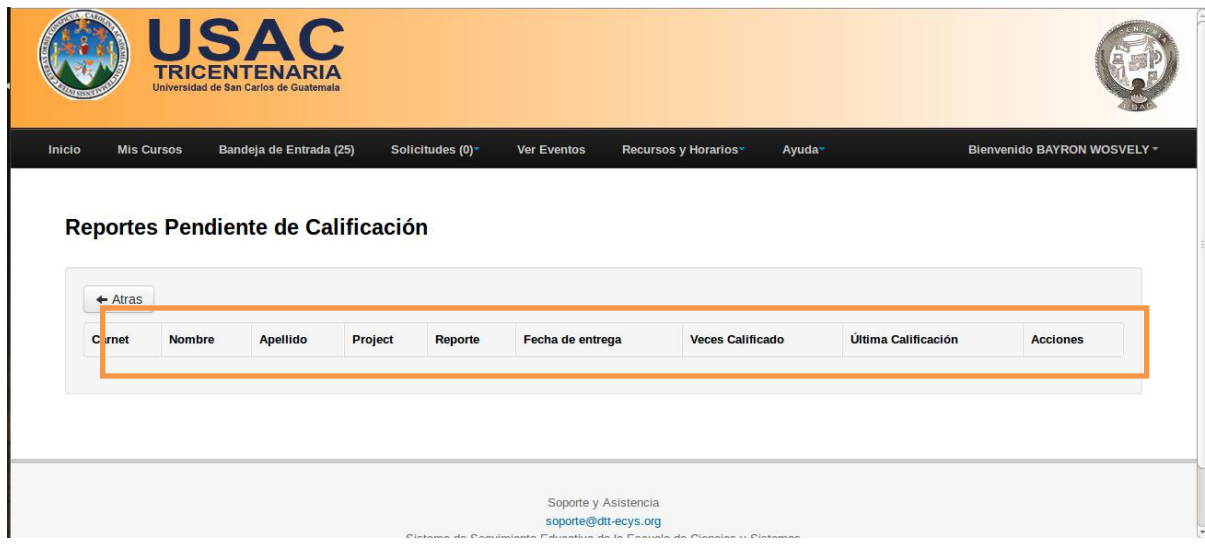

Fuente: Dtt-ecys. *Reportes en rol administrador*. [http://dtt-ecys.org.](http://dtt-ecys.org/) Consulta: 7 de mayo de 2015.

# Anexo 4. **Incidencia número cuatro.**

|                    |                                      |                                       |                                |                                |                          |                                     |                 |                            |               |                        | Bienvenido Super - |  |
|--------------------|--------------------------------------|---------------------------------------|--------------------------------|--------------------------------|--------------------------|-------------------------------------|-----------------|----------------------------|---------------|------------------------|--------------------|--|
| <b>Inicio</b>      | Usuarios*                            | Asignación <sup>-</sup>               | Control Academico <sup>*</sup> |                                | Reportes de Practicantes | Evaluaciones 360 <sup>*</sup>       |                 | Configuración <sup>*</sup> |               | Contenido <sup>-</sup> | <b>Labor DSI</b>   |  |
| <b>Ver Eventos</b> | Reportes*                            | Recursos y Horarios*                  | Ayuda <sup>*</sup>             |                                |                          |                                     |                 |                            |               |                        |                    |  |
|                    |                                      |                                       |                                |                                |                          |                                     |                 |                            |               |                        |                    |  |
|                    | <b>Admin de Usuarios</b>             |                                       |                                |                                |                          |                                     |                 |                            |               |                        |                    |  |
|                    |                                      |                                       |                                |                                |                          |                                     |                 |                            |               |                        |                    |  |
|                    | Usuarios>970182>Proyectos de usuario |                                       |                                |                                |                          |                                     |                 |                            |               |                        |                    |  |
|                    | +Añadir Registro                     |                                       |                                |                                | Bus ar<br>Borrar         |                                     |                 |                            |               |                        | 2 encontrados      |  |
|                    |                                      |                                       |                                |                                |                          |                                     |                 |                            |               |                        |                    |  |
| Id                 | <b>Assignation Status</b>            | <b>Usuario Asignado</b>               | <b>Proyecto</b>                | <b>Periodo</b>                 | A i Honorem              | <b>Horas de Asignación</b>          | <b>Periodos</b> |                            |               |                        |                    |  |
| 351 2              |                                      | 970182                                | <b>COECYS</b>                  | $2014 - 2$                     |                          | 20                                  | 1               | Reportes                   | <b>QVista</b> | <b>Editar</b>          | <b>TEliminar</b>   |  |
| 521 2              |                                      | 970182                                | <b>COECYS</b>                  | $2015 - 1$                     |                          | 20                                  | $\mathbf{1}$    | <b>Reportes</b>            | <b>QVista</b> | <b>Editar</b>          | <b>TEliminar</b>   |  |
|                    | Exportar: CSV                        | CSV (columnas ocultas)<br><b>HTML</b> | <b>JSON</b>                    | CV (Coroadcho <sub>2</sub> ts) |                          | TSV (Spreadsheets, hidden cols) XML |                 |                            |               |                        |                    |  |
| design             | request<br>response                  | session                               | db tables                      | db stats                       |                          |                                     |                 |                            |               |                        |                    |  |
|                    |                                      |                                       |                                |                                |                          |                                     |                 |                            |               |                        |                    |  |

Fuente: Dtt-ecys. *Administrador de usuarios*. [http://dtt-ecys.org.](http://dtt-ecys.org/) Consulta: 12 de agosto de 2015.

### Anexo 5. **Incidencia número cinco.**

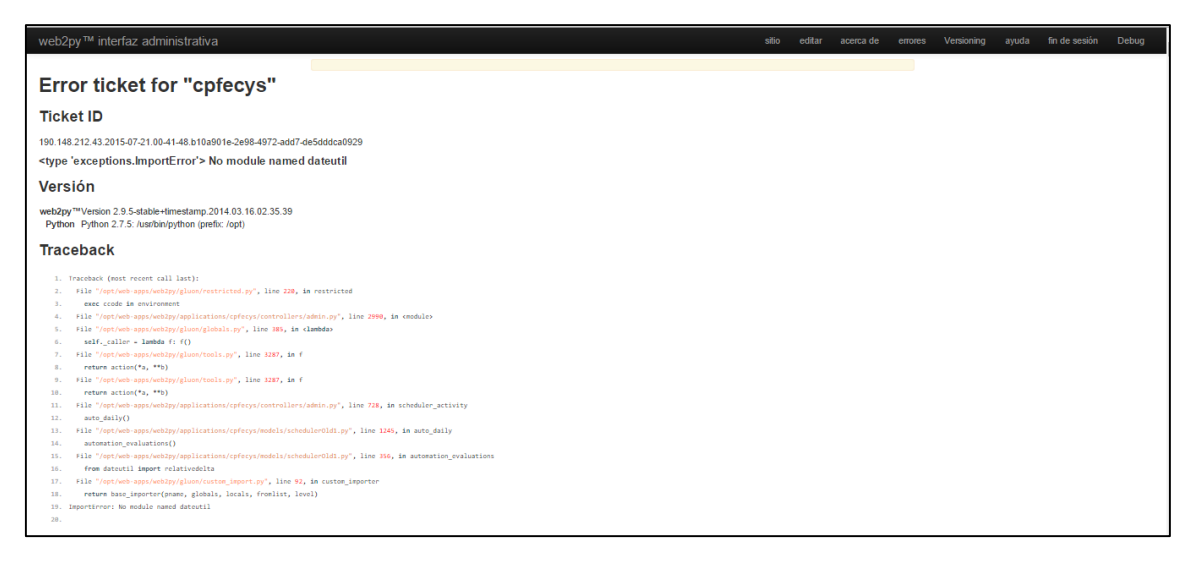

Fuente: Dtt-ecys. *Vista de scheduler*. [http://dtt-ecys.org.](http://dtt-ecys.org/)

Consulta: 20 de julio de 2015.

#### Anexo 6. **Incidencia número seis.**

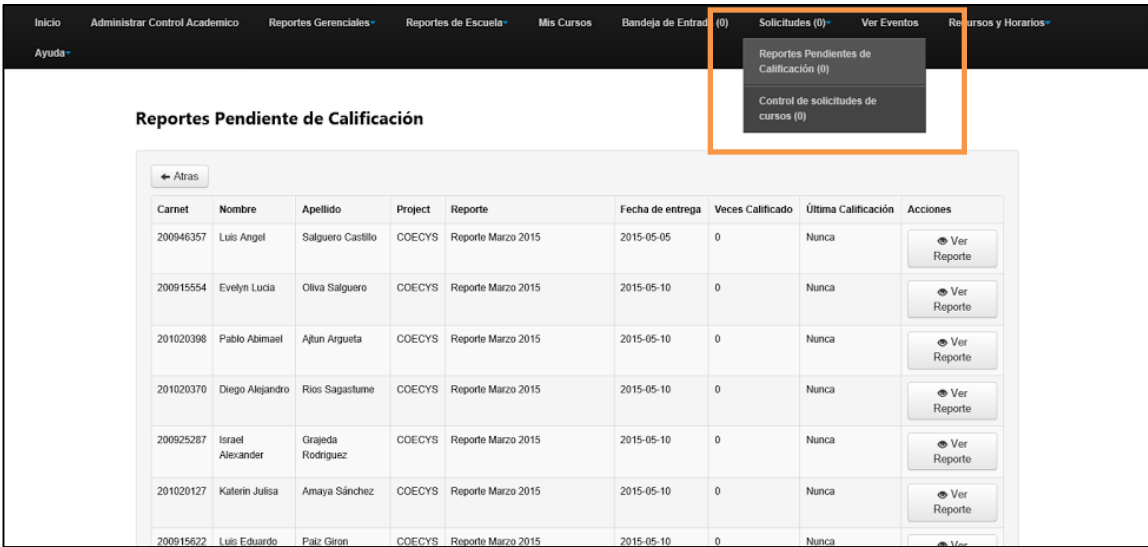

Fuente: Dtt-ecys. *Reportes en rol catedrático*. [http://dtt-ecys.org.](http://dtt-ecys.org/) Consulta: 6 de junio de 2015.

#### Anexo 7. **Incidencia número siete.**

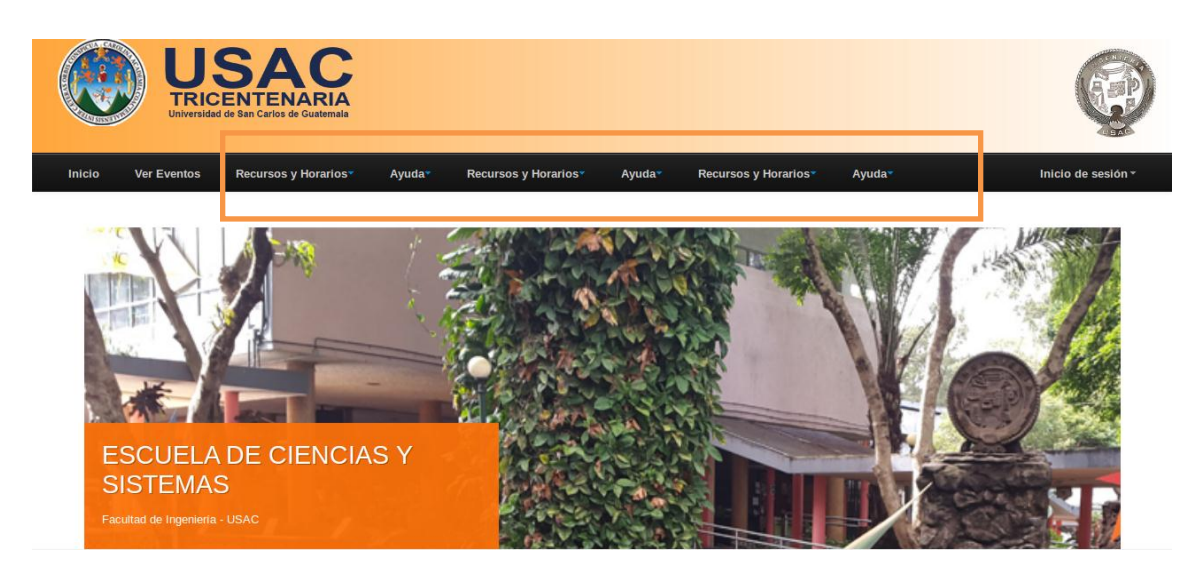

Fuente: Dtt-ecys. *Página principal*. [http://dtt-ecys.org.](http://dtt-ecys.org/) Consulta: 11 de julio de 2015.

Anexo 8. **Incidencia número ocho.**

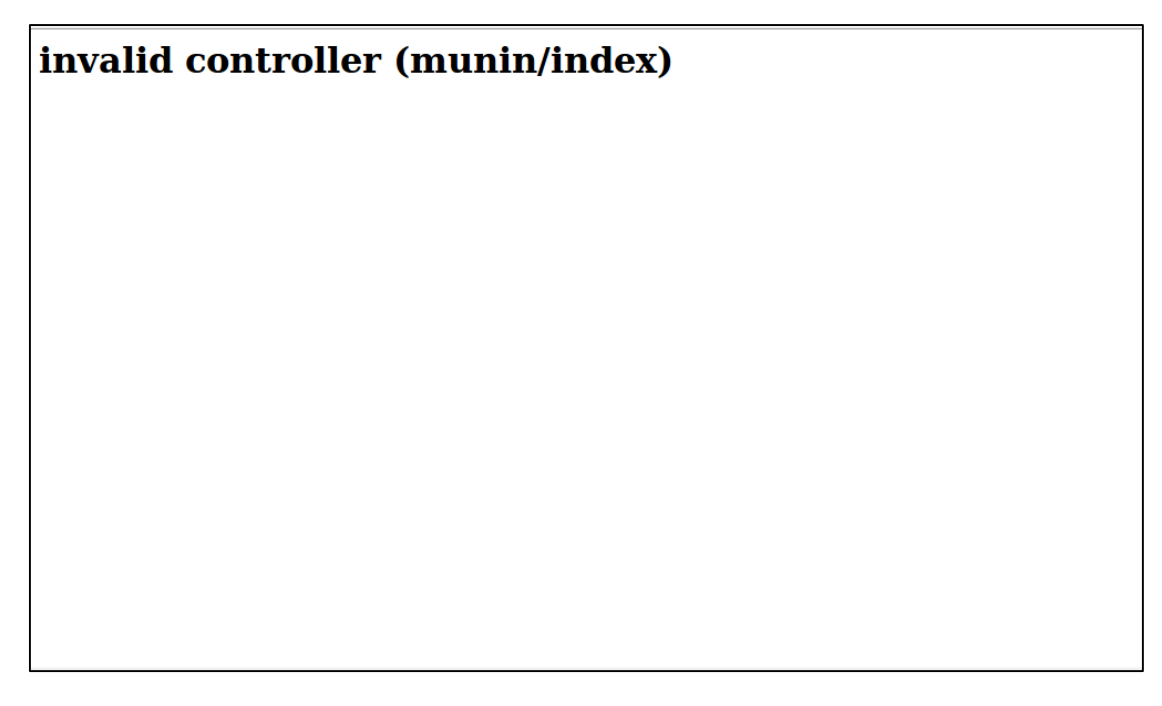

Fuente: Munin. *Falla en página principal*. <http://dtt-ecys.org/>munin. Consulta: 19 de agosto de 2015.